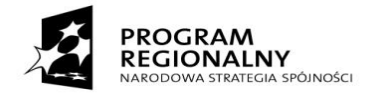

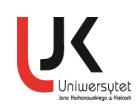

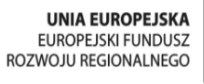

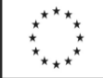

*Projekt współfinansowany przez Unię Europejską z Europejskiego Funduszu Rozwoju Regionalnego w ramach Regionalnego Programu Operacyjnego Województwa Świętokrzyskiego 2007-2013 i budżetu państwa*

**Uniwersytet Jana Kochanowskiego w Kielcach** ul. Żeromskiego 5, 25-369 Kielce Tel.: (0-41) 349-72-77

Nr Sprawy: DP/2310/126/14

# **SPECYFIKACJA** ISTOTNYCH WARUNKÓW ZAMÓWIENIA

Przedmiot zamówienia: **Dostawa sprzętu- MEDREH**

Tryb: przetarg nieograniczony powyżej 207 000 EURO

Ogłoszenie o zamówieniu zostało:

- 1. przekazane Urzędowi Oficjalnych Publikacji Wspólnot Europejskich w dniu **24.09.2014r.** oraz opublikowane w Dzienniku Urzędowym Unii Europejskiej w dniu **27.09.2014 r.** pod numerem **2014/S 186-327708**
- 2. zamieszczone w siedzibie i na stronie Zamawiającego*:*[www.ujk.edu.pl](http://www.ujk.edu.pl/) w dniu **27.09.2014 r.**

#### **SPECYFIKACJA ISTOTNYCH WARUNKÓW ZAMÓWIENIA**

**I.** NAZWA ORAZ ADRES ZAMAWIAJĄCEGO Zamawiającym jest:

Uniwersytet Jana Kochanowskiego w Kielcach 25-369 Kielce, ul. Żeromskiego 5, tel. (0-41) 349 72 77

**II.** TRYB UDZIELENIE ZAMÓWIENIA:

Postępowanie o udzielenie zamówienia publicznego prowadzone w trybie przetargu nieograniczonego zgodnie z art. 10 ust.1 i art. 39 ustawy z dnia 29 stycznia 2004 r. Prawo zamówień publicznych (Dz.U. z 2013 r., poz. 907 ze zm.)zwaną w dalszej części specyfikacji ustawą Pzp lub uPzp.

**III.** OPIS PRZEDMIOTU ZAMÓWIENIA Przedmiotem zamówienia jest **dostawa sprzętu- MEDREH** z podziałem na części:

Część I- Dostawa mikroskopów pojedynczych do histologii – 15 szt. Oznaczenie przedmiotu zamówienia wg kodów (CPV) 38510000-3 Mikroskopy

Część II-Dostawa mikroskopu z kamerą, oprogramowaniem, zestawem komputerowym, dodatkowymi monitorami i akcesoriami komputerowymi – 1 zestaw

Oznaczenie przedmiotu zamówienia wg kodów (CPV):

38510000-3 mikroskopy

38651600-9 kamery cyfrowe

30213000-5 komputery osobiste

30231300-0 monitory ekranowe

30237280-5 akcesoria zasilające

4800000-8 pakiety oprogramowania

Część III- Dostawa mikroskopu z kamerą, oprogramowaniem, mikroskopem pomocniczym, zestawem komputerowym i akcesoriami komputerowymi – 1 zestaw

Oznaczenie przedmiotu zamówienia wg kodów (CPV): 38510000-3 mikroskopy

38651600-9 kamery cyfrowe

30213000-5 komputery osobiste

30231300-0 monitory ekranowe

30237280-5 akcesoria zasilające

4800000-8 pakiety oprogramowania

Część IV Dostawa mikroskopów -15 szt. Oznaczenie przedmiotu zamówienia wg kodów (CPV): 38510000-3 mikroskopy

38651600-9 kamery cyfrowe

30213000-5 komputery osobiste

30231300-0 monitory ekranowe

30237280-5 akcesoria zasilające

4800000-8 pakiety oprogramowania

Zamawiający dopuszcza składanie ofert równoważnych pod warunkiem zachowania norm, konstrukcji, parametrów i standardów, którymi charakteryzuje się dany asortyment wskazany przez Zamawiającego, zgodnie z art. 30 ust. 5 ustawy Pzp.

Dostawa obejmuje również transport, wniesienie, montaż instalację, konfigurację, w tym podłączenie do istniejących mediów wraz z dostawą niezbędnych elementów łączących, przeprowadzenie wymaganych przy tego typie sprzęcie prób i pomiarów, uruchomienie, szkolenie personelu oraz wszystkie inne koszty związane z prawidłowym wykonaniem przedmiotu zamówienia i wymogami stawianymi przez Zamawiającego.

Dostarczony sprzęt wyspecyfikowany asortymentowo i ilościowo w zał. nr 1 do SIWZ musi być fabrycznie nowy i pełnowartościowy oraz nie może nosić znamion jakiegokolwiek uszkodzenia i użytkowania.

Szczegółowy opis parametrów technicznych, wymagania ilościowe i jakościowe Zamawiającego dotyczące sprzętu składającego się na przedmiot zamówienia zawiera załącznik nr 1 do SIWZ.

#### UWAGA!!!

Podane przez Zamawiającego ewentualne nazwy lub znaki towarowe mają charakter przykładowy, a ich wskazanie ma na celu określenie oczekiwanego standardu.

Ilekroć w treści SIWZ, w tym i w opisie przedmiotu zamówieni, użyte są znaki towarowe, patenty lub pochodzenie, a także normy, Zamawiający dopuszcza rozwiązania równoważne.

Przez produkt równoważny dla wyspecyfikowanego przedmiotu zamówienia rozumie się produkt o parametrach i wymaganiach nie gorszych niż wyszczególnione (wymienione) i określone w opisie przedmiotu zamówienia stanowiącego zał. nr 1 do SIWZ, zgodnie z art. 30 ust. 5 ustawy Pzp. W tym wypadku na Wykonawcy spoczywa obowiązek udowodnienia zachowania cech określonych w załączniku nr 1 do SIWZ. W przeprowadzonym dowodzie należy odnieść się do norm, konstrukcji, parametrów oraz standardów i dokonać porównania, z którego musi wynikać, iż sprzęt oferowany, jako równoważny jest taki jak opisany lub lepszy od sprzętu opisanego przez Zamawiającego*.*

Wymagania Zamawiającego dot. przedmiotu zamówienia:

- wszystkie dostarczone sprzęty muszą być fabrycznie nowe (bez śladów użytkowania), pochodzić z bieżącej produkcji i nie mogą być przedmiotem praw osób trzecich,
- spełniać wymagania wytrzymałościowe,
- przedmiot zamówienia musi posiadać: kartę gwarancyjną, instrukcję obsługi, aprobaty techniczne, certyfikaty, świadectwa dopuszczeni do eksploatacji wymagane przepisami i Polskimi normami, oraz winien być wyposażony we wszystkie niezbędne elementy (przyłącza, kable itp.) niezbędne do pracy u Zmawiającego do celu dla, którego przedmiot zamówienia jest zakupywany.
- wszystkie dokumenty załączone do dostarczonego przedmiotu zamówienia muszą być sporządzone w języku polskim w formie drukowanej.

Odpowiedzialność za dostarczony sprzęt spoczywa wyłącznie na Wykonawcy do dnia jego ostatecznego odbioru potwierdzonego podpisanym obustronnie (Wykonawca, Zamawiający) bezusterkowym protokołem odbioru stanowiącym załącznik do umowy tj. Zamawiający nie odpowiada za sprzęt dostarczony przez przewoźnika/kuriera, mimo podpisania dowodu/dokumentu dostawy.

Wymagania ogólne dot. gwarancji i serwisu:

- Wymagany przez Zamawiającego okres gwarancji z bezpłatnym serwisem oraz okres rękojmi min. 24 m-ce, licząc od daty podpisania bezusterkowego protokołu, o którym mowa w projekcie umowy, o ile zapisy w opisie przedmiotu zamówienia nie stanowią inaczej.
- W ramach udzielonej gwarancji Wykonawca zapewnia serwis techniczny i nie może odmówić wymiany niesprawnej części na nową, w przypadku, gdy jej naprawa nie gwarantuje prawidłowej pracy sprzętu.
- W przypadku max. 3 napraw gwarancyjnych tego samego modułu/podzespołu, Wykonawca będzie zobowiązany dokonać jego wymiany na nowy, w pełni sprawny.
- Bezpłatny przegląd serwisowy w okresie gwarancji (dwa razy w roku, w ustalonych przez strony terminach), z wymianą elementów eksploatacyjnych wymaganych przez producenta sprzętu (materiały wliczone w koszt zakupu całego sprzętu).
- Na 1 miesiąc przed upływem terminu gwarancji, Wykonawca zapewnia pełny, bezpłatny przegląd okresowy całego dostarczonego sprzętu.
- Czas reakcji serwisu (fizyczne stawienie się serwisanta w miejscu zainstalowania sprzętu i podjęcie czynności zmierzających do naprawy sprzętu) max. w ciągu 72 godzin (pełne godziny) licząc od momentu zgłoszenia awarii.

 Koszty dojazdu serwisu do i z miejsca użytkowania sprzętu lub przewóz uszkodzonego przedmiotu zamówienia do i po naprawie nie obciążają Zamawiającego w okresie gwarancyjnym. Transport uszkodzonego sprzętu, zapewnia Wykonawca.

Pozostałe warunki dot. gwarancji, rękojmi i serwisu zostały opisane we wzorze umowy stanowiącym załącznik nr 2 do SIWZ.

Gwarancja oraz rękojmia zaoferowana przez Wykonawcę, którego oferta zostanie uznana za najkorzystniejszą, staje się postanowieniem umowy i będzie liczona od daty podpisania obustronnie bezusterkowego protokołu odbioru końcowego.

Nie spełnienie, któregokolwiek z punktów granicznych dla poszczególnej pozycji wymienionej w Specyfikacji Technicznej oferowanego przedmiotu zamówienia powoduje odrzucenie oferty.

#### **IV.** ZAMAWIAJĄCY DOPUSZCZA SKŁADANIE OFERT CZĘŚCIOWYCH.

Ofertą częściową będzie oferta złożona na jedną, kilka lub wszystkie części zamówienia oznaczone cyfrą rzymską w pkt. III SIWZ.

**V.** ZAMAWIAJĄCY NIE DOPUSZCZA SKŁADANIA OFERT WARIANTOWYCH

#### **VI.** TERMIN REALIZACJI ZAMÓWIENIA

Wykonawca zobowiązany jest zrealizować wszystkie czynności objęte SIWZ oraz umową, w terminie:

Część I- 30 dni od podpisania umowy;

Część II,III, IV- 12 dni od otrzymania od Zamawiającego dokumentu upoważniającego do zastosowania obniżonej stawki podatku VAT.

Zmiana ww. terminu (skrócenie lub wydłużenie) może ulec zmianie wyłącznie na uzasadniony/ zaakceptowany przez Zamawiającego wniosek Wykonawcy, zawierający uzasadnienie zmiany terminu, w trakcie realizacii umowy.

Zmiana terminu realizacji zamówienia może nastąpić wyłącznie w przypadku wystąpienia okoliczności niezawinionych przez Wykonawcę, których nie można było przewidzieć w szczególności będących następstwem działania siły wyższej.

Realizacja/wymagania dot. dostawy:

- Wykonawca zobowiązany będzie do dostawy, wniesienia, montażu- instalacji, konfiguracji, w tym podłączenie do istniejących mediów wraz z dostawą niezbędnych elementów łączących, przeprowadzenie wymaganych przy tego typie sprzęcie prób i pomiarów, uruchomienie, szkolenie personelu zgodnie z zestawieniem rzeczowo-ilościowym i jakościowym w miejscu wskazanych przez uprawnionych w umowie przedstawicieli Zamawiającego,
- wraz ze sprzętem Wykonawca zobowiązany będzie do dostarczenia materiałów niezbędnych do uruchomienia, konfiguracji i przeszkolenia na dostarczonym sprzęcie min 3 osób,
- dostawa odbywać się będzie transportem własnym i na koszt własny Wykonawcy,
- montaż sprzętu odbywać się będzie w nowo budowanym obiekcie.
- **VII.**WARUNKI UDZIAŁU W POSTĘPOWANIU ORAZ OPIS SPOSOBU DOKONYWANIA OCENY SPEŁNIANIA TYCH WARUNKÓW
	- **1. O zamówienie mogą ubiegać się Wykonawcy, którzy nie podlegają wykluczeniu na podstawie art. 24 ust. 1 oraz ust. 2 pkt 5 uPzp oraz spełniają warunki udziału w postępowaniu określone w art. 22 ust 1 tj.:**
		- 1) Zgodnie z zapisem art. 22 ust. 1 ustawy Pzp o udzielenie zamówienia mogą ubiegać się Wykonawcy, którzy spełniają warunki dotyczące:
		- a) posiadania uprawnień do wykonywania określonej działalności lub czynności, jeżeli przepisy prawa nakładają obowiązek ich posiadania,

*Zamawiający nie opisuje, nie wyznacza szczegółowego warunku w tym zakresie*;

b) posiadania wiedzy i doświadczenia, tzn.:

wykonali, a w przypadku świadczeń okresowych lub ciągłych wykonują, w okresie ostatnich trzech lat przed upływem terminu składania ofert, a jeżeli okres prowadzenia działalności jest krótszy w tym okresie, minimum dwie dostawy o charakterze odpowiadającym przedmiotowi zamówienia, o wartości nie mniejszej niż: dla części I- 50 000,00 zł brutto każda, dla części II-30 000,00 zł brutto każda, dla części III- 40 000,00 zł brutto każda, dla części IV- 60 000,00 zł brutto każda,

c) dysponowania odpowiednim potencjałem technicznym oraz osobami zdolnymi do wykonania zamówienia, tzn.:

dysponują osobami posiadającymi kwalifikacje do instalacji, i przeszkolenia w zakresie obsługi sprzętu będącego przedmiotem zamówienia oraz posiadającymi kwalifikacje do świadczenia usług serwisowych w okresie gwarancji min 1 osoba dla każdej części;

- d) sytuacji ekonomicznej i finansowej, tzn.:
	- są ubezpieczeni od odpowiedzialności cywilnej w zakresie prowadzonej działalności na kwotę nie mniejszą niż: dla części I- 100 000 PLN, dla części II- 50 000 PLN, dla części III- 80 000 PLN, dla części IV- 150 000 PLN.

#### UWAGA!!!

W przypadku Wykonawców wspólnie ubiegających się o udzielenie zamówienia warunki wynikające z art.22ust.1 muszą zostać spełnione łącznie przez wszystkich Wykonawców.

Każdy z wykonawców wspólnie ubiegających o udzielenie zamówienia musi spełniać warunek określony w art.24 ust.1., art. 24 ust. 2 pkt 5. ustawy Pzp.

Wykonawca może polegać na wiedzy i doświadczeniu, potencjale technicznym, osobach zdolnych do wykonania zamówienia lub zdolnościach finansowych innych podmiotów, niezależnie od charakteru prawnego łączącego go z nimi stosunków. Wykonawca w takiej sytuacji zobowiązany jest udowodnić Zamawiającemu, iż będzie dysponował zasobami niezbędnymi do realizacji zamówienia w szczególności przedstawiając w tym celu pisemne zobowiązanie tych podmiotów do oddania mu do dyspozycji niezbędnych zasobów na okres korzystania z nich przy wykonaniu zamówienia lub inne dokumenty określające:

- zakres dostępnych Wykonawcy zasobów innego podmiotu,
- sposób wykorzystania zasobów innego podmiotu przez Wykonawcę przy wykonaniu zamówienia,
- charakter stosunku, jaki będzie łączył Wykonawcę z innym podmiotem,
- zakres i okres udziału innego podmiotu w wykonywaniu zamówienia.

Wzór zobowiązania stanowi zał. Nr 3 do SIWZ.

2) Zgodnie z zapisem art. 26 ust. 2a ustawy Pzp, Wykonawca wykaże odpowiednio, że nie później niż na dzień składania ofert, spełnia warunki, o których mowa w art. 22 ust 1 i brak podstaw do wykluczenia z powodu niespełniania warunków, o których mowa w art. 24 ust. 1., art. 24 ust. 2 pkt 5 i art. 24b ust 3 ustawy Pzp.

#### **2. Opis sposobu dokonywania oceny spełniania warunków:**

W celu potwierdzenia spełniania w/w warunków Wykonawca zobowiązany jest złożyć stosowne oświadczenia i dokumenty wymienione w pkt. IX Specyfikacji Istotnych Warunków Zamówienia. Z treści załączonych oświadczeń i dokumentów winno wynikać jednoznacznie, że Wykonawca spełnił w/w warunki.

Ocena spełniania w/w warunków dokonana zostanie zgodnie z formułą "spełnia/nie spełnia", na dzień składania ofert, w oparciu o informacje zawarte w oświadczeniach i dokumentach załączonych do oferty a wyszczególnionych w pkt. IX SIWZ.

#### **VIII.** INFORMACJA O PODWYKONAWCACH

Na podstawie art. 36b ust. 1 ustawy, Zamawiający żąda wskazania przez Wykonawcę w ofercie części zamówienia wraz z jej wartością, której wykonanie powierzy podwykonawcom.

- **IX.** WYKAZ OŚWIADCZEŃ I DOKUMENTÓW, JAKIE MAJĄ DOSTARCZYĆ WYKONAWCY W CELU POTWIERDZENIA SPEŁNIANIA WARUNKÓW UDZIAŁU W POSTĘPOWANIU. Do oferty muszą być dołączone niżej wymienione dokumenty.
	- **IX.1.** W celu wykazania spełniania przez Wykonawcę warunków, o których mowa w art. 22 ust. 1 ustawy Pzp do oferty należy dołączyć:
		- 1) Oświadczenie o spełnianiu warunków udziału w postępowaniu zgodnie z art. 22 ust.1 ustawy Pzp, sporządzonego wg zał. Nr 4do SIWZ.
		- 2) Wykaz wykonanych, a w przypadku świadczeń okresowych lub ciągłych również wykonywanych, głównych dostaw (co najmniej dwie dostawy o charakterze odpowiadającym dostawie stanowiącej przedmiot zamówienia), w okresie ostatnich trzech lat przed upływem terminu składania ofert, a jeżeli okres prowadzenia działalności jest krótszy– w tym okresie, wraz z podaniem ich wartości, przedmiotu, dat wykonania i podmiotów, na rzecz których dostawy zostały wykonane (sporządzonego wg zał. Nr 5 do SIWZ), oraz załączeniem dowodów, czy zostały wykonane lub są wykonywane należycie.

#### UWAGA!!!

1

Jeżeli Wykonawca przystępuje do postępowania biorąc udział w jednej części, powinien wykazać się zrealizowaniem lub realizacją tylu dostaw i na taką kwotę, jaka została określona w wymaganiach/warunkach dla tej części, na którą składa ofertę.

Wykonawca przestępujący do kilku części postępowania, musi spełnić warunek dot. doświadczenia oddzielnie na każdą część.

Zamawiający nie będzie oceniał zrealizowanych lub realizowanych dostaw o wartości poniżej wymaganej (wartości poszczególnych dostaw nie będą sumowane). *Załączone dokumenty winny w sposób jednoznaczny wskazywać wykazane dostawy oraz potwierdzać ich należyte wykonanie* W przypadku dostaw realizowanych- doświadczeniem wykonawcy są dostawy zrealizowane do daty składania ofert w niniejszym postępowaniu. Wykonawca podaje wartość wykonanych/zrealizowanych dostaw w ramach wykonywanej umowy, nie zaś łączną wartość umowy.

- 3) Wykaz osób, które będą uczestniczyć w wykonywaniu zamówienia, w szczególności odpowiedzialnych za świadczenie usług związanych z instalacją i przeszkoleniem w zakresie obsługi sprzętu, wraz z informacjami na temat ich kwalifikacji zawodowych, doświadczenia i wykształcenia niezbędnych do wykonania zamówienia oraz posiadającymi kwalifikacje do świadczenia usług serwisowych w okresie gwarancji, a także zakresu wykonywanych przez nie czynności, oraz informacją o podstawie do dysponowania tymi osobami, sporządzonego wg zał. Nr 6 do SIWZ.
- 4) Opłaconą polisę, a w przypadku jej braku inny dokument potwierdzający, że Wykonawca jest ubezpieczony od odpowiedzialności cywilnej w zakresie prowadzonej działalności związanej z przedmiotem zamówienia.
- **IX.2.** O udzielenie zamówienia mogą się ubiegać Wykonawcy, którzy nie podlegają wykluczeniu z postępowania i zgodnie z art. 26 ust. 2a ustawy Pzp, wykażą brak podstaw do wykluczenia z art. 24 ust. 1 i z art. 24 ust. 2 pkt.5
- *W celu wykazania braku podstaw do wykluczenia z postępowania o udzielenie zamówienia Wykonawcy w okolicznościach, o których mowa w art. 24 ust. 1 ustawy Pzp do oferty należy dołączyć:*
	- 1) Oświadczenie o braku podstaw do wykluczenia Wykonawcy z postępowania, sporządzonego wg zał. Nr 7do SIWZ.
	- 2) Aktualny odpis z właściwego rejestru lub z centralnej ewidencji i informacji o działalności gospodarczej, jeżeli odrębne przepisy wymagają wpisu do rejestru lub ewidencji, w celu wykazania braku podstaw do wykluczenia w oparciu o art. 24 ust. 1 pkt 2 ustawy pzp, wystawiony nie wcześniej niż 6 miesięcy przed upływem terminu składania ofert.
	- 3) Aktualne zaświadczenie właściwego naczelnika urzędu skarbowego potwierdzającego, że wykonawca nie zalega z opłacaniem podatków, lub zaświadczenie, że uzyskał przewidziane prawem zwolnienie, odroczenie lub rozłożenie na raty zaległych płatności lub wstrzymanie w całości wykonania decyzji właściwego organu- wystawione nie wcześniej niż 3 miesiące przed upływem terminu składania ofert.
	- 4) Aktualne zaświadczenie właściwego oddziału Zakładu Ubezpieczeń Społecznych lub Kasy Rolniczego Ubezpieczenia Społecznego potwierdzającego, że wykonawca nie zalega z opłacaniem składek na ubezpieczenia zdrowotne i społeczne, lub potwierdzenie, że uzyskał przewidziane prawem zwolnienie, odroczenie lub rozłożenie na raty zaległych płatności lub wstrzymanie w całości wykonania decyzji właściwego organu- wystawione nie wcześniej niż 3 miesiące przed upływem terminu składania ofert.
	- 5) Aktualną informację z Krajowego Rejestru Karnego w zakresie określonym w art. 24 ust. 1 pkt 4- 8 ustawy, wystawioną nie wcześniej niż 6 miesięcy przed upływem terminu składania ofert.
	- 6) Aktualną informację z Krajowego Rejestru Karnego w zakresie określonym w art. 24 ust. 1 pkt 9 1 ustawy, wystawioną nie wcześniej niż 6 miesięcy przed upływem terminu składania ofert.
	- 7) Aktualną informację z Krajowego Rejestru Karnego w zakresie określonym w art. 24 ust. 1 pkt 10 i 11 ustawy, wystawioną nie wcześniej niż 6 miesięcy przed upływem terminu składania ofert.

*W celu wykazania braku podstaw do wykluczenia z postępowania o udzielenie zamówienia Wykonawcy w okolicznościach, o których mowa w art. 24 ust. 2 pkt. 5 ustawy Pzp do oferty należy dołączyć:*

<sup>&</sup>lt;sup>1</sup>Dokument niniejszy składa Wykonawca będący podmiotem zbiorowym w rozumieniu ustawy z dnia 28 października 2002 r. o odpowiedzialności podmiotów zbiorowych za czyny zabronione pod groźbą kary (Dz. U. Nr 197, poz. 1661 z późn. zm.)

8) Listę podmiotów należących do tej samej grupy kapitałowej w rozumieniu ustawy z dnia 16 lutego 2007 r. o ochronie konkurencji i konsumentów (Dz. U. Nr 50, poz. 331 z późn. zm.) lub informacja o tym, że Wykonawca nie należy do grupy kapitałowej wg załącznika nr 8 do SIWZ;

Uwaga!!!

- A. Jeżeli, w przypadku Wykonawcy mającego siedzibę na terytorium Rzeczypospolitej Polskiej, osoby, o których mowa w art. 24 ust. 1 pkt 5-8, 10 i 11 ustawy Pzp, mają miejsce zamieszkania poza terytorium Rzeczypospolitej Polskiej, Wykonawca składa w odniesieniu do nich zaświadczenie właściwego organu sądowego albo administracyjnego miejsca zamieszkania dotyczące niekaralności tych osób w zakresie określonym w art. 24 ust. 1 pkt 5-8, 10 i 11 ustawy Pzp, wystawione nie wcześniej niż 6 miesięcy przed upływem terminu składania ofert, z tym, że w przypadku, gdy w miejscu zamieszkania tych osób nie wydaje się takich zaświadczeń zastępuje się je dokumentem zawierającym oświadczenie złożone przed właściwym organem sądowym, administracyjnym albo organem samorządu zawodowego lub gospodarczego miejsca zamieszkania tych osób lub przed notariuszem.
- B. Jeżeli wykonawca ma siedzibę lub miejsce zamieszkania poza terytorium Rzeczypospolitej Polskiej, zamiast dokumentów, o których mowa w:
	- 1. pkt. 2)-4) i 6)- składa dokument lub dokumenty wystawione w kraju, w którym ma siedzibę lub miejsce zamieszkania, potwierdzające odpowiednio, że:
		- a) nie otwarto jego likwidacji ani nie ogłoszono upadłości, wystawione nie wcześniej niż 6 miesiące przed upływem terminu składania ofert,
		- b) nie zalega z uiszczaniem podatków, opłat, składek na ubezpieczenie społeczne i zdrowotne albo że uzyskał przewidziane prawem zwolnienie, odroczenie lub rozłożenie na raty zaległych płatności lub wstrzymanie w całości wykonania decyzji właściwego organu- wystawione nie wcześniej niż 3 miesiące przed upływem terminu składania ofert,
		- c) nie orzeczono wobec niego zakazu ubiegania się o zamówienie, wystawione nie wcześniej niż 6 miesięcy przed upływem terminu składania ofert;
	- 2. pkt. 5) i 7)- składa zaświadczenie właściwego organu sądowego lub administracyjnego miejsca zamieszkania albo zamieszkania osoby, której dokumenty dotyczą, w zakresie określonym w art. 24 ust. 1 pkt 4-8 , 10 i 11 ustawy Pzp, wystawione nie wcześniej niż 6 miesięcy przed upływem terminu składania ofert.
- C. Jeżeli w kraju miejsca zamieszkania osoby lub w kraju, w którym wykonawca ma siedzibę lub miejsce zamieszkania, nie wydaje się dokumentów, o których mowa powyżej, zastępuje się je dokumentem zawierającym oświadczenie, w którym określa się także osoby uprawnione do reprezentacji wykonawcy, złożone przed właściwym organem sądowym, administracyjnym albo organem samorządu zawodowego lub gospodarczego odpowiednio kraju miejsca zamieszkania osoby lub kraju, w którym wykonawca ma siedzibę lub miejsce zamieszkania, lub przed notariuszem. Przepisy odnośnie terminu wystawienia stosuje się odpowiednio.
- D. Jeżeli Wykonawca, wykazując spełnianie warunków, o których mowa w art. 22 ust. 1 ustawy Pzp, polega na zasobach innych podmiotów na zasadach określonych w art. 26 ust. 2b ustawy Pzp, a podmioty te będą brały udział w realizacji części zamówienia, Zamawiający żąda od Wykonawcy przedstawienia w odniesieniu do tych podmiotów dokumentów wymienionych w pkt IX.2. SIWZ.

**IX.3.** Oprócz dokumentów wymienionych powyżej, do oferty należy załączyć:

- 1) Formularz ofertowy Wykonawcy.
- 2) Pełnomocnictwo do reprezentowania w postępowaniu o udzielenie zamówienia publicznego albo do reprezentowania w postępowaniu i zawarcia umowy o zamówienie publiczne w przypadku Wykonawców wspólnie ubiegające się o udzielenie zamówienia.
- 3) Dowód wpłaty wadium.
- 4) Specyfikację techniczną/materiały producenta, potwierdzające parametry techniczne oferowanego sprzętu (wymagane w języku polskim). Dokumenty sporządzone w języku obcym winny być składane wraz z tłumaczeniem na język polski, poświadczonym przez Wykonawcę.

Dokumenty muszą być przedstawione w postaci oryginałów lub kserokopii poświadczonych za zgodność z oryginałem przez Wykonawcę (czytelny podpis upoważnionego przedstawiciela lub imienna pieczątka z parafą) tj. przez osoby reprezentujące Wykonawcę lub przez pełnomocnika upoważnionego do złożenia oferty w jego imieniu, w takim przypadku do oferty winno być załączone pełnomocnictwo w oryginale lub w postaci kserokopii poświadczonej za zgodność z oryginałem przez udzielającego pełnomocnictwo.

Dokument sporządzony w języku obcym, Wykonawca składa wraz z tłumaczeniem na język polski w formie oryginału lub kopii poświadczonej za zgodność z oryginałem przez Wykonawcę.

W przypadku oferty wspólnej należy w formularzu ofertowym wymienić z nazwy, z określeniem siedziby- wszystkie podmioty składające ofertę wspólną z zaznaczeniem lidera.

Sposób reprezentacji musi być zgodny z właściwym wypisem z rejestru.

**X.** SPOSÓB POROZUMIEWANIA SIĘ ZAMAWIAJĄCEGO Z WYKONAWCAMI ORAZ PRZEKAZYWANIA OŚWIADCZEŃ I DOKUMENTÓW, A TAKŻE OSOBY UPRAWNIONE DO POROZUMIEWANIA SIĘ Z WYKONAWCAMI

Zapytania, prośba o wyjaśnienie treści SIWZ muszą być opatrzone nazwą i dokładnym adresem Wykonawcy, który je stawia oraz sformułowane na piśmie i składane na adres:

Uniwersytet

Jana Kochanowskiego w Kielcach

25-369 Kielce, ul. Żeromskiego 5,

Dział Zamówień Publicznych DP/2310/126/14. dot. …..

Zamawiający nie przewiduje zwołania wszystkich Wykonawców w celu wyjaśnienia wątpliwości dot. treści SIWZ.

Wszelkie oświadczenia, wnioski, zawiadomienia, zapytania oraz informacje– zarówno Wykonawcy, jak i Zamawiającego– będą przekazywane, zgodnie z art. 27 ust. 1, faksem w języku polskim. Zawsze dopuszczalna jest forma pisemna w języku polskim tj. oryginał pisma przesłany pocztą, kurierem lub złożone osobiście. Za wyjątkiem informacji, których treść podawana jest do wiadomości publicznej na stronie [www.ujk.edu.pl](http://www.ujk.edu.pl/) zgodnie z przepisami ustawy Pzp**.**

Ofertę z załącznikami w postaci wymaganych dokumentów i oświadczeń oraz uzupełnianych na wezwanie Zamawiającego, należy złożyć tylko w formie pisemnej zgodnie z art. 82 ust. 2.w języku polskim.

Uprawnioną do bezpośredniego kontaktowania się z Wykonawcami wyznacza się następującą osobę: Anna Kowalczyk, tel. (041) 349 73-68, fax 41 349 72 78/75, godziny urzędowania  $7^{30}$ ÷15<sup>30</sup>od poniedziałku do piątku.

#### **XI.** WADIUM

Warunkiem udziału w postępowaniu jest wniesienie przelewem wadium w kwocie:

-dla części I- 1050,00 zł (słownie :jeden tysiąc pięćdziesiąt złotych 00/100),

-dla części II-610,00 zł (słownie : sześćset dziesięć złotych00/100),

dla części III- 870,00 zł (słownie : osiemset siedemdziesiąt złotych00/100),

dla części IV- 1500,00 zł (słownie : jeden tysiąc pięćset złotych 00/100).

Wykonawca*,* który zamierza wnieść wadium w pieniądzu powinien przelać ww. kwotę: **przed upływem terminu składania ofert** na konto, Zamawiającego:

Uniwersytet Jana Kochanowskiego w Kielcach

### **Raiffeisen Bank Polska S.A. Nr 92 1750 1110 0000 0000 2108 1318**.

Na dowodzie przelewu należy wpisać: "Wadium– Znak sprawy DP/2310/126/14 część..".

Potwierdzoną za zgodność kopię dowodu dokonania przelewu wadium należy dołączyć do oferty.

Wadium uważa się za wniesione w terminie, jeżeli kwota wadium znajdzie się na rachunku bankowym Zamawiającego przed upływem terminu składania ofert. W myśl art. 63 ust. 3 pkt 1 ustawy Prawo bankowe z dnia 29 sierpnia 1997 r. (Dz.U. z 2002 r. Nr 72 poz. 665 z póź. zm.) polecenie przelewu jest jedną z form rozliczenia bezgotówkowego.

W przypadku wniesienia wadium w innych formach (tj. w formie gwarancji lub poręczeń), dopuszczonych przepisami ustawy Prawo zamówień publicznych art. 45 ust. 6, należy stosowny dokument w formie oryginału dołączyć do oferty, który w swej treści musi zawierać:

- 1) nazwę i adres:
	- a) dającego zlecenie tj. Wykonawcy,
	- b) beneficjenta gwarancji tj. Zamawiającego,
	- c) gwaranta tj. banku lub instytucji ubezpieczeniowej udzielającej gwarancji,
- 2) określenie wierzytelności, która ma być zabezpieczona gwarancją,
- 3) kwotę gwarancji,
- 4) termin ważności gwarancji,
- 5) przesłanki do zatrzymania wadium określone w art. 46 ust. 4a i ust. 5 ustawy Pzp
- 6) zobowiązanie gwaranta do zapłacenia bezwarunkowo, nieodwołalnie na pierwsze pisemne żądanie beneficjenta– Zamawiającego, kwoty gwarancji w przypadku spełnienia przesłanek, o których mowa powyżej (pkt. 5).

Brak którejkolwiek z przesłanek zatrzymania wadium w treści gwarancji spowoduje uznanie wadium za wniesione nieprawidłowo, co będzie skutkować wykluczeniem Wykonawcy.

Wnoszona gwarancja ubezpieczeniowa lub bankowa musi mieć charakter samoistny, nieodwołalny, bezwarunkowy oraz płatny na każde żądanie Zamawiającego.

Oferta niezabezpieczona jedną z form wadium zostanie odrzucona zgodnie z art.24 ust.4 ustawy Pzp.

Zwrot wadium nastapi zgodnie z art. 46 ust. 1, ust. 1a i ust. 2 ustawy Pzp.

Zamawiający żąda ponownego wniesienia wadium przez Wykonawcę, któremu zwrócono wadium na podstawie art. 46 ust. 1 ustawy Pzp, jeżeli w wyniku rozstrzygnięcia odwołania jego oferta została wybrana jako najkorzystniejsza. Wykonawca wnosi wadium w terminie określonym przez Zamawiającego.

Wadium wniesione w pieniadzu Zamawiający zwraca wraz z odsetkami wynikającymi z umowy rachunku bankowego, na którym było ono przechowywane, pomniejszone o koszty prowadzenia rachunku bankowego oraz prowizji bankowej za przelew pieniędzy na rachunek bankowy wskazany przez Wykonawcę.

Zamawiający zatrzymuje wadium wraz z odsetkami, jeżeli Wykonawca w odpowiedzi na wezwanie, o którym, mowa w art. 26 ust. 3 ustawy Pzp nie złożył dokumentów lub oświadczeń, o których mowa w art. 25 ust. 1 ustawy Pzp, lub pełnomocnictw, chyba że udowodni, że wynika to z przyczyn nieleżących po jego stronie. Zamawiający zatrzymuje wadium wraz z odsetkami, jeżeli Wykonawca, którego oferta została wybrana:

- odmówił podpisania umowy w sprawie zamówienia publicznego na warunkach określonych w ofercie;
- zawarcie umowy w sprawie zamówienia publicznego stało się niemożliwe z przyczyn leżących po stronie Wykonawcy.

#### **XII.** TERMIN ZWIĄZANIA OFERTĄ

Wykonawca będzie związany złożoną ofertą przez min. 60 dni. Bieg terminu związania ofertą rozpoczyna się wraz z upływem terminu składania ofert.

W przypadku wniesienia odwołania, bieg terminu związania ofertą ulega zawieszeniu do czasu ogłoszenia przez Izbę orzeczenia.

Wykonawca samodzielnie lub na wniosek Zamawiającego może przedłużyć termin związania ofertą, z tym, że Zamawiający może tylko raz, co najmniej na 3 dni przed upływem terminu związania ofertą, zwrócić się do Wykonawców o wyrażenie zgody na przedłużenie tego terminu o oznaczony okres, nie dłuższy jednak niż 60 dni.

Odmowa wyrażenia zgody nie powoduje utraty wadium.

Przedłużenie okresu związania ofertą jest dopuszczalne tylko z jednoczesnym przedłużeniem okresu ważności wadium albo, jeżeli nie jest to możliwe, z wniesieniem nowego wadium na przedłużony okres związania ofertą. Jeżeli przedłużenie terminu związania ofertą dokonywane jest po wyborze oferty najkorzystniejszej, obowiązek wniesienia nowego wadium lub jego przedłużenie dotyczy jedynie Wykonawcy, którego oferta została wybrana jako najkorzystniejsza.

#### **XIII.** SPOSÓB PRZYGOTOWANIA OFERT.

Oferty należy sporządzić w formie pisemnej w języku polskim. Dokumenty sporządzone w języku obcym winny być składane wraz z tłumaczeniem na język polski, poświadczonym przez Wykonawcę. Wszystkie zadrukowane strony oferty zaleca się kolejno ponumerować.

Wymaga się podpisania oferty na każdej zadrukowanej stronie oferty w sposób umożliwiający jednoznaczną identyfikację osoby podpisującej (tj. pieczątka Firmy oraz imienna pieczątka z parafką osoby lub osób upoważnionych do składania oświadczeń woli w imieniu Wykonawcy lub czytelny podpis). Załączniki do oferty stanowią jej integralną część i muszą być również oznaczone.

W przypadku, gdy ofertę składać będzie kilku przedsiębiorców prowadzących działalność w formie spółki cywilnej, a oferta nie będzie podpisana przez wszystkich wspólników, Wykonawca zobowiązany jest dołączyć do oferty odpowiednie pełnomocnictwo udzielone przez pozostałych wspólników (oryginał lub kopia potwierdzona za zgodność z oryginałem przez udzielającego pełnomocnictwo) lub umowę spółki z treści której będzie wynikać umocowanie do reprezentowania Wykonawcy.

Wykonawcy wspólnie ubiegający się o udzielenie zamówienia muszą ustanowić pełnomocnika do reprezentowania ich w postępowaniu o udzielenie niniejszego zamówienia albo do reprezentowania ich w postępowaniu i zawarcia umowy w sprawie zamówienia publicznego.

Każda poprawka w treści oferty, a w szczególności każde przerobienie, przekreślenie, uzupełnienie, nadpisanie, przesłonięcie korektorem, etc, musi być parafowane przez Wykonawcę jak powyżej.

Zamawiający może żądać przedstawienia oryginału lub notarialnie poświadczonej kopii dokumentu wyłącznie wtedy, gdy złożona przez Wykonawcę kopia dokumentu jest nieczytelna, lub budzi wątpliwości, co do jej prawdziwości

Każdy Wykonawca może złożyć tylko jedną ofertę. Treść oferty musi odpowiadać treści Specyfikacji Istotnych Warunków Zamówienia.

Wykonawca może złożyć ofertę na własnych formularzach, z zastrzeżeniem, że ich treść musi być zgodna z formularzami załączonymi przez Zamawiającego do SIWZ.

Ze względu na możliwość uszkodzenia opakowania podczas przesyłania oferty, bądź w przypadku błędnego oznakowania koperty, które może doprowadzić do wcześniejszego otwarcia korespondencji, zaleca się zastosowanie dwóch kopert opisanych jak poniżej.

Oferta musi być zapakowana w dwie koperty, na:

zewnętrznej kopercie należy umieścić napis:

"Oferta dot. DP/2310/126/14Dostawa sprzętu- MEDREH. Część nr ……………………"

#### Nie otwierać przed **04.11.2014 r. godz. 11<sup>15</sup>**

 wewnętrznej kopercie oprócz napisu jw. musi być zawarta pełna nazwa Wykonawcy i jego adres siedziby.

Wykonawca może wprowadzić zmiany lub wycofać złożoną ofertę pod warunkiem, że Zamawiający otrzyma pisemne powiadomienie w formie oryginału o ich wprowadzeniu lub wycofaniu oferty przed terminem składania ofert określonym w niniejszym punkcie. Powiadomienie powinno być dostarczone w zamkniętej kopercie zaadresowanej do Zamawiającego opatrzonej napisem: "**Dostawa sprzętu-MEDREH** Nr sprawy DP/2310/126/14 część ….." oraz pełną nazwą i adresem Wykonawcy i oznaczonej dodatkowo napisem "ZMIANA" lub "WYCOFANIE". Do wniosku o zmianę lub wycofanie ofert Wykonawca dołączy stosowne dokumenty, potwierdzające, że wniosek o zmianę lub wycofanie został podpisany przez osobę uprawnioną do reprezentowania Wykonawcy.

#### **XIV.** MIEJSCE ORAZ TERMIN SKŁADANIA I OTWARCIA OFERT

Miejsce składania ofert w siedzibie Zamawiającego tj.:

*Uniwersytet Jana Kochanowskiego w Kielcach*

*Sekretariat Kanclerza, pokój nr 525-369 Kielce; ul. Żeromskiego 5*

Oferty należy złożyć do dnia **04.11.2014r.**do godziny **11<sup>00</sup>** .

Oferty zostaną otworzone w dniu **04.11.2014r.**o godz. **11<sup>15</sup>**w siedzibie Zamawiającego:

*Uniwersytet Jana Kochanowskiego w Kielcach*

*Dział Zamówień Publicznych, pokój nr 4*

*25-369 Kielce; ul. Żeromskiego 5.*

Otwarcie ofert jest jawne. Wykonawcy, osoby zainteresowane mogą uczestniczyć w otwarciu ofert.

#### **XV.** SPOSÓB OBLICZENIA CENY

Cenę oferty należy podać w kwocie netto i brutto wraz z należnym podatkiem VAT.

Stawka podatku musi być podana zgodnie z przepisami ustawy o podatku od towarów i usług oraz podatku akcyzowym.

W cenę oferty należy wliczyć koszty transportu i wszelki składniki niezbędne do wykonania zamówienia a w szczególności koszty dostawy sprzętu do miejsc wskazanych przez Zamawiającego oraz ich montaż, w przypadku dostarczenia sprzętu w elementach. Cena oferty powinna zawierać wszystkie elementy cenotwórcze wynikające z zakresu i sposobu realizacji przedmiotu zamówienia. Wszystkie inne koszty, jakie poniesie Wykonawca przy realizacji zamówienia, a nieuwzględnione w cenie oferty nie będą przez zamawiającego dodatkowo rozliczane.

Cena oferty (i wszystkie jej składniki stanowiące podstawę do wzajemnych rozliczeń Wykonawcy z Zamawiającym) powinna być wyrażona w polskich złotych z dokładnością do dwóch miejsc po przecinku. Wyliczenie zaokrągleń winno być dokonane zgodnie z zasadami przybliżeń dziesiętnych. Jeżeli zostanie złożona oferta, której wybór prowadziłby do powstania obowiązku podatkowego Zamawiającego, zgodnie z zapisami o podatku od towarów i usług w zakresie dot. wewnątrzwspólnotowego nabycia towarów, Zamawiający w celu oceny takiej oferty dolicza do przedstawionej w niej ceny podatek od towarów i usług, który miałby obowiązek zapłacić zgodnie z obowiązującymi przepisami. W takim przypadku Wykonawca jest zobowiązany złożyć stosowne oświadczenie o realizacji dostaw wewnątrzwspólnotowej, a zaoferowana przez niego cena oferty nie zawiera podatku VAT, który Zamawiający ma obowiązek zapłacić zgodnie z obowiązującymi przepisami.

Cena ofertowa będzie traktowana, jako ostateczna i nie będzie podlegać żadnym negocjacjom i nie będzie podlegać waloryzacji.

*Zamawiający, na zestawy komputerowe zakupywane do mikroskopów i dodatkowe monitory będzie ubiegał się o dokument upoważniający do obniżonej stawki podatku Vat na podstawie art. 83 ust.1 pkt.26 ustawy z dnia 11 marca 2004r. o podatku od towarów i usług (Dz. U. 2004r Nr 54 poz. 535 ze zm.).*

## **XVI.** KRYTERIA WYBORU OFERTY

Celem niniejszego postępowania jest wybór oferty najkorzystniejszej spośród ofert nie odrzuconych, wg poniżej podanego kryterium:

I.KRYTERIUM- cena brutto za przedmiot zamówienia- stanowiące wagę **100%**

W celu ustalenia wielkości punktowej, jaką poszczególni Wykonawcy uzyskali z tytułu kryterium cena, Zamawiający dokona porównania ofert według następujących zasad:

1. Kryterium: cena brutto za przedmiot zamówienia:

maksymalną ilość punktów (100) Zamawiający przyzna ofercie z najniższą ceną brutto, pozostałe beda oceniane w proporcji do niej, tj.:

(Cena brutto najniższa : Cena brutto badana) \* 100 pkt= liczba punktów uzyskana przez poszczególne oferty w odniesieniu do kryterium cena

Za najkorzystniejszą Zamawiający uzna ofertę, która uzyska największą liczbę punktów za kryterium przyjęte w niniejszym postępowaniu.

## **XVII.**ZAMAWIAJĄCY NIE PRZEWIDUJE AUKCJI ELEKTRONICZNEJ

**XVIII.** INFORMACJE O FORMALNOŚCIACH, JAKIE ZOSTANĄ DOPEŁNIONE PO WYBORZE OFERTY W CELU ZAWARCIA UMOWY W SPRAWIE ZAMÓWIENIA PUBLICZNEGO

Niezwłocznie po wyborze najkorzystniejszej oferty Zamawiający zawiadomi Wykonawców, którzy złożyli oferty, zgodnie z art. 92 ust. 1 ustawy Pzp oraz zamieści informacje, o których mowa w art. 92 ust. 1 pkt 1, na stronie internetowej oraz w miejscu publicznie dostępnym w swojej siedzibie.

W piśmie do Wykonawcy, którego oferta zostanie wybrana, Zamawiający wyznaczy termin i miejsce podpisania umowy.

Zamawiający zawiera umowę w sprawie zamówienia publicznego zgodnie z art. 94 ust. 1 ustawy, w terminie nie krótszym niż 10 dni od dnia przekazania zawiadomienia o wyborze oferty, z zastrzeżeniem art. 94 ust. 2.

Jeżeli Wykonawca, którego oferta została wybrana, uchyla się od zawarcia umowy w sprawie zamówienia publicznego, Zamawiający wybiera ofertę najkorzystniejszą spośród pozostałych ofert, bez przeprowadzania ich ponownej oceny, chyba, że zachodzą przesłanki unieważnienia postępowania z art. 93 ust. 1 ustawy.

Wykonawca, którego oferta zostanie wybrana, jako najkorzystniejsza, zobowiązany jest do dostarczenia Zamawiającemu, najpóźniej na dzień przed podpisaniem umowy, nw. dokument:

 w przypadku Wykonawców wspólnie ubiegających się o udzielenie zamówienia- kopii, potwierdzonej za zgodność z oryginałem przez wszystkich Wykonawców wspólnie ubiegających się o udzielenie zamówienia lub oryginału, umowy regulującej współpracę, która będzie określać w szczególności zasady odpowiedzialności i rozliczeń stron.

Zamawiający zastrzega sobie prawo do unieważnienia postępowania w oparciu o art. 93 ust. 1a.ustawy Pzp, jeżeli środki pochodzące z budżetu Unii Europejskiej, które zamawiający zamierzał przeznaczyć na sfinansowanie zamówienia, nie zostały mu przyznane.

W przypadku unieważnienia postępowania z art. 93 ust. 1 ustawy Pzp Zamawiający zawiadomi równocześnie wszystkich Wykonawców, zgodnie z art. 93 ust. 3. ustawy Pzp.

Zamawiający nie przewiduje zwrotu kosztów udziału w postępowaniu, z zastrzeżeniem art. 93 ust. 4 uPzp.

**XIX.** WYMAGANIA DOTYCZĄCE ZABEZPIECZENIA NALEŻYTEGO WYKONANIA UMOWY Zamawiający nie żąda od Wykonawcy wniesienia zabezpieczenia należytego wykonania umowy.

### **XX.** WZÓR UMOWY W SPRAWIE NINIEJSZEGO ZAMÓWIENIA PUBLICZNEGO

Wszelkie zobowiązania Wykonawcy dot. realizacji zamówienia określone są we wzorze umowy stanowiącym załącznik Nr 2 do niniejszej SIWZ

Zamawiający przewiduje zmiany postanowień umowy w przypadku zaistnienia okoliczności, których nie można było przewidzieć w chwili zawarcia umowy, w szczególności zmiana:

- a) terminu realizacji umowy wyłącznie w przypadku wystąpienia okoliczności niezawinionych przez Wykonawcę, których nie można było przewidzieć, w szczególności będących następstwem działania siły wyższej tzn. nadzwyczajnego zdarzenia zewnętrznego, którego nie można było przewidzieć, ani któremu nie można było zapobiec, a które faktycznie bezpośrednio uniemożliwia lub zasadniczo utrudnia realizacje przedmiotu umowy, w szczególności wojny, przewrotu, zamieszek, rebelii, strajku w branżach mających zasadniczy wpływ na terminową realizacją zamówienia,
- b) w zakresie innego podwykonawcy w trakcie realizacji zamówienia pod warunkiem, że wskazany przez Wykonawcę nowy inny podmiot wykaże spełnianie warunków udziału w zakresie nie mniejszym niż wskazany na etapie postępowania o zamówienie publiczne dotychczasowy inny podmiot,
- c) zmiany materiałów, z których wykonywane będą sprzęty, jeżeli zaistnieje możliwość zamiany na lepsze materiały, zamiana ta nie może spowodować zwiększenia wynagrodzenia Wykonawcy,
- d) osób realizujących przedmiot zamówienia,
- e) zmiana modelu sprzętu, jeżeli w trakcie realizacji umowy, okaże się że zaproponowany model jest już nie dostępny na rynku (został wycofany z produkcji), pod warunkiem, zaproponowania nowego o parametrach nie gorszych niż zaproponowane w ofercie oraz w takiej samej cenie,
- f) ) ceny oferty, w przypadku kiedy zamawiający nie otrzyma dokumentu upoważniającego do obniżonej stawki podatku VAT na podstawie ar. 83 ust.1 pkt. 26 ustawy z dnia 11 marca 2004r. o podatku od towarów i usług (Dz.U.2004r nr 54 poz.535 ze zm.), w takim przypadku do ceny oferty uwzględniającej 0% stawkę podatku VAT zostanie doliczony VAT w wysokości 23%.
- g) konieczność wprowadzenia zmian będzie następstwem zmian wytycznych dotyczących Programu *Regionalnego Programu Operacyjnego Województwa Świętokrzyskiego* lub wytycznych i zaleceń Instytucji Zarządzającej lub Instytucji Pośredniczącej, w szczególności w zakresie sprawozdawczości.

Zmiany wyszczególnione w ppkt a)- f) wymagają wcześniejszej zgody Zamawiającego.

#### **XXI.** ZAMAWIAJĄCY NIE ZAMIERZA ZAWRZEĆ UMOWY RAMOWEJ

**XXII.**INFORMACJA O PRZEWIDYWANYCH ZAMÓWIENIACH UZUPEŁNIAJĄCYCH,O KTÓRYCH MOWA w art. 67 ust. 1 pkt. 7)

Zamawiający nie przewiduje udzielenie zamówienia uzupełniającego.

**XXIII.** INFORMACJA DOTYCZĄCA WALUT OBCYCH, W JAKICH MOGĄ BYĆ PROWADZONE ROZLICZENIA MIĘDZY ZAMAWIAJĄCYM A WYKONAWCĄ

Rozliczenia między Zamawiającym a Wykonawcą prowadzone będą w złotych polskich.

**XXIV.** POUCZENIE O ŚRODKACH OCHRONY PRAWNEJ PRZYSŁUGUJĄCYCH WYKO-NAWCY W TOKU POSTĘPOWANIA O UDZIELENIE ZAMÓWIENIA

Uczestnikom niniejszego postępowania przysługują środki odwoławcze opisane w Dziale VI ustawy Prawo zamówień publicznych z dnia 29 stycznia 2004 roku (Dz. U. z 2013 r., poz. 907 ze zm).

> ................................... ZATWIERDZAM

Załączniki do SIWZ:

- 1. Opis przedmiotu zamówienia;
- 2. Wzór umowy;
- 3. Wzór zobowiązania z art. 26 ust. 2b ustawy Pzp.
- 4. Oświadczenie z art. 22 ust. 1 ustawy;
- 5. Wykaz dostaw wykonanych/ wykonywanych;
- 6. Wykaz osób, które będą uczestniczyć w wykonywaniu zamówienia;
- 7. Oświadczenie o braku podstaw do wykluczenia;
- 8. Lista podmiotów należących do tej samej grupy kapitałowej lub informacja o tym,
- że Wykonawca nie należy do grupy kapitałowej;

9. Formularz oferty.

## *Opis przedmiotu zamówienia- części I*

#### **Dostawa mikroskopów pojedynczych do histologii- 15 szt.**

Wymagania dla mikroskopów:

- korygowana optyka wedle wymagań użytkownika
- nasadka okularowa obracana o 360stopni do ustawienia właściwego, o stałym kacie pochylenia
- regulacja rozstawu źrenic, wymagane muszle oczne
- wymagane okulary o powiększeniu 10x o minimalnym polu widzenia 20mm 2szt.

Wymagane obiektywy do mikroskopu:

- Plan Achromat 4X, N.A. min 0.10, W.D. min 18 mm
- Plan Achromat 10X, N.A. min 0.25, W.D. min 6.7mm
- Plan Achromat 40X, N.A. min 0.65, W.D. min 0.6mm
- Plan Achromat 60X, N.A. min 0.80, W.D. min 0.24mm
- Plan Achromat Obiektyw 100x Oil

Gdzie N.A. – apertura numeryczna; W.D. – odległość robocza

- wymagany stolik ruchomy z nasadką krzyżową, wymagane:

- pokrętła ogniskowania mikro makro w jednej osi,
- kondensor z przysłoną aperturową,
- wbudowany oświetlacz z regulacją natężenia,
- wymagane oświetlenie do dużych powiększeń w systemie Kohlera,
- wymagany filtr niebieski, pokrowiec, olejek immersyjny,
- wymagana skrzynia transportowa dopasowana do konstrukcji mikroskopu

#### **Wymagana gwarancja: minimum 24 miesiące**

#### *Opis przedmiotu zamówienia- części II*

Dostawa Mikroskopu z kamerą, oprogramowaniem, zestawem komputerowym, dodatkowymi monitorami i akcesoriami komputerowymi – 1 zestaw

#### **MIKROSKOP**

Wymagania dla mikroskopu:

- mikroskop biologiczny o budowie modułowej

- układ oświetleniowy wg. systemu Koehlera z przesłonami polowa i aperturową;

- lampa halogenowa o mocy minimum 100W musi zapewniać równomierne oświetlenie całego pola widzenia. Zasilacz lampy wbudowany w statyw mikroskopu.

- wymagany wbudowany w statyw filtr wybielający i min dwa neutralne (szare);

- wymagana nasadka okularowa z wyjściem na kamerę, regulacja rozstawu źrenic, zmienny kąt pochylenia tubusa, podział światła 100/0; 0/100, muszle oczne;

- wymagany ergonomiczny układ ustawiania ostrości, pokrętła śrub mikro/makro z regulacjami oporu ruchu, położone w jednej osi z pokrętłami sterowania stołem;

- wymagany stolik preparatu z powłoką ceramiczną, wyposażony w regulacje oporu ruchu dla każdej osi stolika niezależnie, wyposażony w precyzyjny zębatkowy napęd. Zakres ruchu minimum 76 x min 25 mm. wymagane okulary o powiększeniu 10x i polu widzenia min. 22 mm;

-wymagana regulacja dioptryjna w obu okularach, wymagane muszle oczne;

- wymagany kondensor dla obiektywów o powiększeniu 2x-100x;

- wmagana miska obiektywowa typu rewolwer - sześciogniazdowa ;

-wymagany adapter C-mount 0,7x

Wmagane obiektywy:

- Plan Achromat 4X N.A. min. 0.10 W.D. min. 0,18 mm
- Plan Achromat 10X N.A. min. 0.25, W.D. min. 6,7 mm
- Plan Achromat 20X N.A. min. 0.40, W.D. min. 0,9 mm
- Plan Achromat 40X N.A. min. 0.65, W.D. min. 0.36 mm

- Plan Achromat 60 - 63X, N.A. min 0.80, W.D. min 0.24mm gdzie N.A. -Apertura numeryczna, W.D. -Odległość robocza

**Wymagana gwarancja: minimum 24 miesiące**

# **KOLOROWA CHŁODZONA MIKROSKOPOWA KAMERA CYFROWA**

WYMAGANA do mikroskopu kolorowa chłodzona mikroskopowa kamera cyfrowa o następujących parametrach:

- matryca CCD 2/3"
- rozdzielczość min. 5,0 mln efektywnych pixeli
- mocowanie do mikroskopu gwint C
- czas ekspozycji min. zakres: min 0,001 600 sek
- wymagane chłodzenie kamery
- regulowany zakres pola pomiaru ekspozycji
- musi istnieć możliwość wykonywania zdjęć poklatkowych

- musi istnieć możliwość przesyłania obrazu "na żywo" za pomocą złącza o standardzie min. USB 3,0 i standardzie FireWire

- wymagany format zapisu BMP, TIFF, JPEG,
- musi istnieć możliwość bezpośredniego podłączenia do programów do analizy obrazu
- i współpracy z oprogramowaniem do analizy obrazu w trybie "na żywo"

- wymagane predefiniowane ustawienia kamery do różnych technik mikroskopowych: jasnego pola, ciemnego pola, fluorescencji, kontrastu fazy, kontrastu Nomarskiego

- wymagane oprogramowanie do sterowania funkcjami kamery z poziomu komputera

- wymagana praca w środowisku Windows min Vista, Win 7 i 8

#### **Wymagana gwarancja : minimum 24 miesiące**

#### **Oprogramowanie do analizy obrazu**

Wymagania dla oprogramowania do analizy obrazu:

- wyświetlanie obrazu "na żywo" na monitorze komputera,- sterowanie funkcjami kamery z poziomu oprogramowania,

- współpraca z kilkoma kanałami logicznymi,

- obsługa kilku źródeł dokumentacji,

- korekcja wszystkich parametrów obrazu: kontrastu, jasności, odcieni, nasycenia, balansu kolorów Red Green Blue z możliwością natychmiastowego podglądu nanoszonych zmian w otwartym oknie ,

- funkcja pomiarów planimetrycznych: odległości horyzontalnych, wertykalnych lub określanych dowolnie pół powierzchni, kątów, zliczanie obiektów, funkcje pomiarów stereologicznych, statystyka pomiarów przedstawiona liczbowo w arkuszach kalkulacyjnych lub graficznie na diagramach,

- możliwość nanoszenia przez użytkownika na zdjęcia opisów, strzałek, oznaczeń

- możliwość graficznego i liczbowego wyznaczenia profili intensywności składowych kolorów RGB automatycznie tworzonych wzdłuż linii horyzontalnych na obrazie,

- zmiana obrazów kolorowych na czarno- białe,
- rozkład kolorowych obrazów na pojedyncze kanały RGB,

- musi istnieć możliwość rozbudowy mikroskopu o dodatkowe moduły .

#### **Zestaw komputerowy do mikroskopu**

Wymagania dla komputera dołączonego do mikroskopu**:**

Wymagania podstawowe dla komputera stacjonarnego:

- procesor o częstotliwości pracy zegara taktującego min 3GHz, min 4 rdzeniowy; z pamięcią cache poziomu 3 min 4 MB, wykonany w procesie technologicznym min 0,022 nm,

- płyta główna: obsługa technologii Hyper-Threading.

- liczba gniazd procesorów: 1 z wbudowaną karta dźwiękową standard High Definition, 24-bitowa konwersja sygnału cyfrowego na analogowy i analogowego na cyfrowy,

- wbudowana karta sieciowa LAN 10/100/1000 Mbit/s;

- wymagana karta sieci bezprzewodowej z min 1 anteną,

- wymagane złącza PCI: PCI-E 16x: min 2; Złącza PCI-E 1x: min 1;

- wymagane złącza USB: min. 3x USB 2.0, min. 2xUSB 3.0 ; złącze FireWire;

- pamięć ramminimum8 GB DDR 3, maksymalna wielkość obsługiwanej pamięci:do 32 GB;

- dysk twardy wielkość min.1 TB szybkość min 7200 obrotów/ min,

- karta grafiki z własną wbudowaną pamięcią min 1024 MB, oraz wsparciem dla Microsoft DirectX 10.,

OpenGL 4.0, złącza wideo na tylnym panelu: min 1x DVI, 1x VGA, 1x DP

- napęd min DVDRW złącze SATA

- wbudowany zasilacz o mocy 280W +/- 40 % i sprawności min. 85%

- monitor o przekątnej min 23,5 cala, rodzaj podświetlenia LED, matryca o standardzie IPS rozdzielczość nominalna 1920 x 1080 piksele, kąty widzenia 178/178 stopni, wejścia: DisplayPort lub HDMI, wbudowany hub USB (min. 4xUSB 2.0), podstawa umożliwiająca nachylenie (tilt) w zakresie od 0 do 20 stopni, regulację w poziomie w zakresie +/- 45 stopni, oraz obrót ekranu (pivot) – 90 stopni. - klawiatura USB,

- mysz laserowa o rozdzielczości min 600 dpi, podłączana do portu USB . Oprogramowanie do komputera:

MS Windows 7 Professional 64 bit PL + nośnik lub równoważny spełniający następujące warunki:

- system 64 bitowy (z dostępną wersją 32-bitową), system operacyjny powinien być zainstalowany na komputerze wraz z oprogramowaniem oraz sterownikami urządzeń i składników wyposażenia komputera; gotowy do użytkowania; wszystkie niezbędne poprawki zalecane przez producenta systemu operacyjnego powinny być zainstalowane,
- musi pozwalać na instalację oprogramowania użytkowanego na komputerach w tym MS Office 2003, 2007, MS Office 2010 MOLP w wersjach standard oraz pro (w tym MS Access), programów firmy Adobe, Corel, oprogramowania: SPSS, Statistica, SAS, MATHLAB,
- musi pozwalać na instalację oprogramowania dostępnego w ramach podpisanych przez Zamawiającego licencji: licencji oprogramowania firmy Adobe, oraz licencji firmy Corel, SPSS,
- licencja musi:
	- o być nieograniczona w czasie,
	- o pozwalać na instalację zarówno 64- jak i 32-bitowej wersji systemu
	- o pozwalać na użytkowanie komercyjne i edukacyjne,
	- o pozwalać na instalację na oferowanym sprzęcie nieograniczoną ilość razy bez konieczności kontaktowania się z producentem systemu lub sprzętu,
- musi mieć możliwość skonfigurowania przez administratora regularnego i automatycznego pobierania ze strony internetowej producenta systemu operacyjnego i instalowania aktualizacji i poprawek do systemu operacyjnego,
- darmowe aktualizacje w ramach wersji systemu operacyjnego przez Internet (niezbędne aktualizacje, poprawki, biuletyny bezpieczeństwa muszą być dostarczane bez dodatkowych opłat); internetowa aktualizacja zapewniona w języku polskim
- na stronie WWW producenta komputera powinny być dostępne aktualne wersje kompletu sterowników do urządzeń i składników stanowiących wyposażenie dostarczanego komputera dla dostarczonego systemu operacyjnego.
- musi mieć możliwość tworzenia wielu kont użytkowników o różnych poziomach uprawnień, zabezpieczony hasłem dostęp do systemu, konta i profile użytkowników zarządzane zdalnie; praca systemu w trybie ochrony kont użytkowników,
- musi mieć zintegrowaną zaporę sieciową oraz zintegrowaną z systemem konsolę do zarządzania ustawieniami zapory i regułami IP v4 i v6
- musi być wyposażony w graficzny interfejs użytkownika w języku
- musi posiadać wbudowane co najmniej następujące elementy zlokalizowane w języku polskim: menu, system pomocy, komunikaty systemowe;
- zdalna pomoc i współdzielenie aplikacji możliwość zdalnego przejęcia sesji zalogowanego użytkownika celem rozwiązania problemu z komputerem,
- zintegrowane oprogramowanie dla tworzenia kopii zapasowych (Backup); automatyczne wykonywanie kopii plików z możliwością automatycznego przywrócenia wersji wcześniejszej; możliwość przywracania plików systemowych,
- zintegrowany z systemem moduł wyszukiwania informacji (plików różnego typu) dostępny z kilku poziomów: poziom menu, poziom otwartego okna systemu operacyjnego,
- musi być w pełni kompatybilny z oferowanym sprzętem,
- być zgodny z użytkowanym na oprogramowaniem antywirusowym NOD32
- musi zapewniać wsparcie dla użytkowanych oraz większości powszechnie używanych urządzeń i standardów dotyczących drukarek, skanerów, urządzeń sieciowych, USB, e-Sata, FireWare, Bluetooth, urządzeń Plug & Play, WiFi,
- nie może ograniczać możliwości instalacji w przyszłości nowego powszechnie dostępnego sprzętu (sterowniki) oraz oprogramowania, w tym zgodności z oprogramowaniem użytkowanym i zakupionym dla całej uczelni.

W przypadku dostawy i zainstalowania przez Wykonawcę systemu równoważnego zobowiązany jest on do pokrycia wszelkich kosztów wymaganych w czasie wdrożenia oferowanego rozwiązania, w szczególności z dostosowaniem infrastruktury informatycznej, oprogramowania nią zarządzającego, systemowego i narzędziowego, zapewnienia serwisu gwarancyjnego i pogwarancyjnego, szkoleń użytkowników sprzętu oraz szkoleń certyfikowanych administratora systemów informatycznych w jednostce do której dostarczono oferowane rozwiązanie.

Do każdego komputera muszą być dołączone:

- płyta odtworzeniowa (system recovery) stanu fabrycznego systemu operacyjnego i oprogramowania,
- płyty CD/DVD zawierające komplet sterowników i niezbędne opcjonalne oprogramowanie do wszelkich zainstalowanych urządzeń komputera, dla danego systemu operacyjnego.

Pakiet biurowy profesionalny klasy min MS Office Proffesional 2010 MOLP EDU lub równoważny spełniający następujące warunki:

- Oprogramowanie biurowe zawierające następujące elementy: procesor (edytor) tekstu, arkusz kalkulacyjny, program do przygotowywania i prowadzenia prezentacji, narzędzie do tworzenia drukowanych materiałów informacyjnych, narzędzie wspierający robienie notatek, program do obsługi poczty elektronicznej.
- Wymagania odnośnie interfejsu użytkownika: pełna polska wersja językowa interfejsu użytkownika; prostota i intuicyjność obsługi, pozwalająca na pracę osobom nieposiadającym umiejętności technicznych; możliwość zintegrowania uwierzytelniania użytkowników z usługą katalogową (Active Directory lub funkcjonalnie równoważną) – użytkownik raz zalogowany z poziomu systemu operacyjnego stacji roboczej ma być automatycznie rozpoznawany we wszystkich modułach oferowanego rozwiązania bez potrzeby oddzielnego monitowania go o ponowne uwierzytelnienie się.
- Oprogramowanie powinno w pełni wspierać formaty plików: .docx (.doc), .xlsx (.xls) , .pptx (.ppt), .pub, .onepkg. Oprogramowanie powinno odczytywać oraz zapisywać tworzone dokumenty i pliki w wyżej wymienionych formatach.
- Edytor tekstów musi umożliwiać: edycję i formatowanie tekstu w języku polskim wraz z obsługą języka polskiego w zakresie sprawdzania pisowni i poprawności gramatycznej oraz funkcjonalnością słownika wyrazów bliskoznacznych i autokorekty, wstawianie oraz formatowanie tabel, wstawianie oraz formatowanie obiektów graficznych, wstawianie wykresów i tabel z arkusza kalkulacyjnego (wliczając tabele przestawne), automatyczne numerowanie rozdziałów, punktów, akapitów, tabel i rysunków, automatyczne tworzenie spisów treści, formatowanie nagłówków i stopek stron, sprawdzanie pisowni w języku polskim, śledzenie zmian wprowadzonych przez użytkowników, nagrywanie, tworzenie i edycję makr automatyzujących wykonywanie czynności, określenie układu strony (pionowa/pozioma), wydruk dokumentów, wykonywanie korespondencji seryjnej bazując na danych adresowych pochodzących z arkusza kalkulacyjnego i z narzędzia do zarządzania informacją prywatną, pracę na dokumentach utworzonych przy pomocy Microsoft Word 2003 lub Microsoft Word 2007 i 2010 z zapewnieniem bezproblemowej konwersji wszystkich elementów i atrybutów dokumentu, zabezpieczenie dokumentów hasłem przed odczytem oraz przed wprowadzaniem modyfikacji;
- Arkusz kalkulacyjny musi umożliwiać: tworzenie raportów tabelarycznych, tworzenie wykresów liniowych (wraz linią trendu), słupkowych, kołowych, tworzenie arkuszy kalkulacyjnych zawierających teksty, dane liczbowe oraz formuły przeprowadzające operacje matematyczne, logiczne, tekstowe, statystyczne oraz operacje na danych finansowych i na miarach czasu,

tworzenie raportów z zewnętrznych źródeł danych (inne arkusze kalkulacyjne, bazy danych zgodne z ODBC, pliki tekstowe, pliki XML, webservice), narzędzia wspomagające analizę statystyczną i finansową, analizę wariantową i rozwiązywanie problemów optymalizacyjnych, tworzenie raportów tabeli przestawnych umożliwiających dynamiczną zmianę wymiarów oraz wykresów bazujących na danych z tabeli przestawnych, wyszukiwanie i zamianę danych, wykonywanie analiz danych przy użyciu formatowania warunkowego, nazywanie komórek arkusza i odwoływanie się w formułach po takiej nazwie, nagrywanie, tworzenie i edycję makr automatyzujących wykonywanie czynności, formatowanie czasu, daty i wartości finansowych z polskim formatem, zapis wielu arkuszy kalkulacyjnych w jednym pliku, zachowanie pełnej zgodności z formatami plików utworzonych za pomocą oprogramowania Microsoft Excel 2003 oraz Microsoft Excel 2007 i 2010, z uwzględnieniem poprawnej realizacji użytych w nich funkcji specjalnych i makropoleceń, zabezpieczenie dokumentów hasłem przed odczytem oraz przed wprowadzaniem modyfikacji. Program do obsługi arkusza kalkulacyjnego powinien zawierać wbudowaną obsługę języka obiektowego VBA lub język równoważny

- Narzędzie do przygotowywania i prowadzenia prezentacji musi umożliwiać: przygotowywanie prezentacji multimedialnych, które będą: prezentowanie przy użyciu projektora multimedialnego, drukowanie w formacie umożliwiającym robienie notatek, zapisanie jako prezentacja tylko do odczytu, nagrywanie narracji i dołączanie jej do prezentacji, opatrywanie slajdów notatkami dla prezentera, umieszczanie i formatowanie tekstów, obiektów graficznych, tabel, nagrań dźwiękowych i wideo, umieszczanie tabel i wykresów pochodzących z arkusza kalkulacyjnego, odświeżenie wykresu znajdującego się w prezentacji po zmianie danych w źródłowym arkuszu kalkulacyjnym, możliwość tworzenia animacji obiektów i całych slajdów, prowadzenie prezentacji w trybie prezentera, gdzie slajdy są widoczne na jednym monitorze lub projektorze, a na drugim widoczne są slajdy i notatki prezentera, pełna zgodność z formatami plików utworzonych za pomocą oprogramowania MS PowerPoint 2003, MS PowerPoint 2007 i 2010.
- Dostawca dostarczy niezbędne sterowniki pozwalające na drukowanie dokumentów z dostarczonego pakietu biurowego na drukarkach użytkowanych oraz drukarkach powszechnie dostępnych.
- W skład oprogramowania muszą wchodzić narzędzia programistyczne umożliwiające automatyzację pracy i wymianę danych pomiędzy dokumentami i aplikacjami (język makropoleceń, język skryptowy.
- rozszerzone o oprogramowanie do obsługi bazy relacyjnej danych powinno dać się podłączyć do dowolnego źródła obsługującego popularne oprogramowanie pośredniczące (middleware), np. do serwera MS SQL Serwer, PostgreSQL, MS Access. Oprogramowanie powinno zapewniać:

maksymalny rozmiar bazy danych co najmniej 2 GB liczba jednoczesnych użytkowników co najmniej 255, liczba pól w tabeli co najmniej 255, maksymalny rozmiar tabeli co najmniej 4 GB (wraz z obiektami systemowymi) powinno ono zawierać zawiera wbudowany interpreter VBA lub równoważny język programowania obiektowego powinno ono importować i eksportować dane do formatów: Excel, Outlook, ASCII, dBase,

Paradox, FoxPro, SQL Server, Oracle, ODBC, itp. baza danych powinny się dać zapisać w pojedynczych plikach.

powinno ono odczytywać i zapisywać w formacie zgodnym z .accdb

W przypadku dostawy i zainstalowania przez Wykonawcę pakietu biurowego równoważnego, zobowiązany jest on do pokrycia wszelkich kosztów wymaganych w czasie wdrożenia oferowanego rozwiązania, w szczególności związanych z dostosowaniem i konwersji danych użytkownika komputera, w tym danych archiwalnych oraz przeprowadzi szkolenie użytkowników i szkolenie certyfikowane administratora systemów informatycznych w jednostce do której dostarczono oferowane rozwiązanie. Wykonawca dostarczy niezbędne sterowniki pozwalające na drukowanie dokumentów z dostarczonego pakietu biurowego na drukarkach użytkowanych oraz drukarkach powszechnie dostępnych.

#### **Wymagana gwarancja na zestaw komputerowy : minimum 24 miesiące**

#### **Monitor LCD- ilość 15 szt.**

Monitor o przekątnej min 21,5 cala, rodzaj podświetlenia LED, matryca o standardzie IPS rozdzielczość nominalna 1920 x 1080 piksele, ilość kolorów wyświetlanych min 16,5 mln, wejścia: DisplayPort lub HDMI, podstawa umożliwiająca nachylenie (tilt), Wymagana regulacja w poziomie w zakresie +/- 30 stopni. Wymagane: kontrast min 4000000:1, jasność min 200 cd/m²

Wymagana możliwość zainstalowania monitora na ścianie przy wykorzystaniu ściennego systemu montażowego.

#### **Wymagana gwarancja: minimum 24 miesiące**

#### **Akcesoria komputerowe:**

- 2 szt. splittery HDMI (służące do przetworzenia i rozgałęzienia sygnału z jednostki głównej 15 sztuk monitorów dla studentów)

- kable HDMI 17 sztuk- w tym: ( 15 sztuk kabli służy do połączenia 15 monitorów do 2 szt. splitterów), (2 sztuki kabli HDMI służy do połączenia 2 splitterów z jednostką centralną)

- listwy zasilające filtrowane min 5m długość, min 5 gniazdowe - 5szt.

Wymagana gwarancia na akcesoria: minimum 12 miesięcy

### *Opis przedmiotu zamówienia- części III*

#### **Dostawa mikroskopu z kamerą, oprogramowaniem, mikroskopem pomocniczym, zestawem komputerowym i akcesoriami komputerowymi – 1 zestaw**

#### **MIKROSKOP**

Wymagania dla mikroskopu:

- mikroskop biologiczny o budowie modułowej
- układ oświetleniowy wg. systemu Koehlera z przesłonami polowa i aperturową.
- lampa halogenowa o mocy minimum 100W musi zapewniać równomierne oświetlenie całego pola widzenia. Zasilacz lampy musi być wbudowany w statyw mikroskopu.
- wbudowany w statyw filtr wybielający i min dwa neutralne (szare)

- nasadka okularowa z wyjściem na kamerę, regulacja rozstawu źrenic, pochylenie tubusa zmienne regulowane,

- podział światła 100/0; 0/100

- ergonomiczny układ ustawiania ostrości, pokrętła śrub mikro/makro z regulacjami oporu ruchu, położone w jednej osi z pokrętłami sterowania stołem

- stolik preparatu z powłoką ceramiczną, wyposażony w regulacje oporu ruchu dla każdej osi stolika niezależnie, wyposażony w precyzyjny zębatkowy napęd. Zakres ruchu minimum 76 x min 25 mm.

- regulacja położenia wysokości pokręteł sterowania stołem
- okulary o powiększeniu 10x i polu widzenia min. 22 mm;
- regulacja dioptryjna w obu okularach, wymagane muszle oczne
- wymagany kondensor Abbego
- wymagany moduł fluorescencji o mocy min. 100W z miejscem do montażu min 4 filtrów;

w zestawie muszą znajdować się: min 3 podstawowe filtry fluorescencyjne

- wymagana zapasowa lampa fluorescencyjna 1 szt.
- miska obiektywowa typu rewolwer sześciogniazdowa
- adapter C-mount 0,7x
- Wymagane obiektywy:
- Plan Fluor 4-5X N.A. min 0.13,
- Plan Fluor 10X N.A. 0.30,
- Plan Fluor 20X N.A. 0.50,
- Plan Fluor 40X N.A. 0.75,
- Plan Fluor 60X 63X N.A. 0.7,
- Plan Fluor 100X

# **KOLOROWA CHŁODZONA MIKROSKOPOWA KAMERA CYFROWA**

WYMAGANA do mikroskopu kolorowa chłodzona mikroskopowa kamera cyfrowa o następujących paramertach:

- Matryca CCD 2/3"
- Rozdzielczość min. 5,0 mln efektywnych pixeli
- Mocowanie do mikroskopu gwint C
- Czas ekspozycji min. zakres: min 0,001 600 sek
- Wymagane chłodzenie kamery
- Regulowany zakres pola pomiaru ekspozycji
- Musi istnieć możliwość wykonywania zdjęć poklatkowych

- Musi istnieć możliwość przesyłania obrazu "na żywo" za pomocą złącza o standardzie min. USB 3,0 i standardzie FireWire

- Wymagany format zapisu BMP, TIFF, JPEG,
- Musi istnieć możliwość bezpośredniego podłączenia do programów do analizy obrazu
- i współpracy z oprogramowaniem do analizy obrazu w trybie "na żywo"
- Konieczne predefiniowane ustawienia kamery do różnych technik mikroskopowych: jasnego pola,
- ciemnego pola, fluorescencji, kontrastu fazy, kontrastu Nomarskiego
- Wymagane oprogramowanie do sterowania funkcjami kamery z poziomu komputera
- Praca w środowisku Windows min Vista, Win 7 i 8

#### **Wymagana gwarancja: minimum 24 miesiące**

#### **OPROGRAMOWANIE DO ANALIZY OBRAZU**

Wymagania dla oprogramowania do analizy obrazu:

- Wyświetlanie obrazu "na żywo" na monitorze komputera
- Sterowanie funkcjami kamery z poziomu oprogramowania
- Współpraca z kilkoma kanałami logicznymi
- obsługa kilku źródeł dokumentacji

- Korekcja wszystkich parametrów obrazu: kontrastu, jasności, odcieni, nasycenia, balansu kolorów Red Green Blue z możliwością natychmiastowego podglądu nanoszonych zmian

w otwartym oknie

- Funkcja pomiarów planimetrycznych: odległości horyzontalnych, wertykalnych lub określanych dowolnie pół powierzchni, kątów, zliczanie obiektów, funkcje pomiarów stereologicznych, statystyka pomiarów przedstawiona liczbowo w arkuszach kalkulacyjnych lub graficznie na diagramach.

- Nanoszenie przez użytkownika na zdjęcia opisów, strzałek, oznaczeń
- Graficzne i liczbowe wyznaczenie profili intensywności składowych kolorów RGB automatycznie tworzonych wzdłuż linii horyzontalnych na obrazie
- Zmiana obrazów kolorowych na czarno- białe
- Rozkład kolorowych obrazów na pojedyncze kanały RGB
- Musi istnieć możliwość rozbudowy mikroskopu o dodatkowe moduły

### **MIKROSKOP POMOCNICZY DWUSTANOWISKOWY KONSULTACYJNY**

WYMAGANIA MIKROSKOPU POMOCNICZEGO DWUSTANOWISKOWEGO KONSULTACYJNEGO:

- mikroskop biologiczny o budowie modułowej
- układ oświetleniowy wg. systemu Koehlera z przesłonami polowa i aperturową.
- lampa halogenowa o mocy minimum 100W musi zapewniać równomierne oświetlenie całego pola
- widzenia. Zasilacz lampy musi być wbudowany w statyw mikroskopu.
- wbudowany w statyw filtr wybielający i min dwa neutralne (szare)

- nasadka okularowa z wyjściem na kamerę, regulacja rozstawu źrenic, zmienny kąt pochylenia tubusa, podział światła 100/0; 0/100

- wymagana nasadka konsultacyjna dla dwóch osób, stanowisko z prawej strony

- wymagany ergonomiczny układ ustawiania ostrości, pokrętła śrub mikro/makro z regulacjami oporu ruchu, położone w jednej osi z pokrętłami sterowania stołem

- stolik preparatu z powłoką ceramiczną, wyposażony w regulacje oporu ruchu dla każdej osi stolika niezależnie, wyposażony w precyzyjny zębatkowy napęd. Zakres ruchu minimum 76 x min 25 mm.

- okulary o powiększeniu 10x i polu widzenia min. 22 mm;
- regulacja dioptryjna w obu okularach, wymagane muszle oczne
- wymagany kondensor dla obiektywów o powiększeniu 2x-100x
- miska obiektywowa typu rewolwer sześciogniazdowa
- adapter C-mount 0,7x
- -WYMGANE obiektywy
- -Plan Achromat 4X N.A. min. 0.10 W.D. min. 0,18 mm
- Plan Achromat 10X N.A. min. 0.25, W.D. min. 6,7 mm
- -Plan Achromat 20X N.A. min. 0.40, W.D. min. 0,9 mm
- Plan Achromat 40X N.A. min. 0.65, W.D. min. 0.36 mm
- Plan Achromat 60X-63X N.A. min 0.80, W.D. min 0.24 mm
- gdzie N.A. -Apertura numeryczna, W.D. -Odległość robocza

#### **Wymagana gwarancja: minimum 24 miesiące**

## **ZESTAW KOMPUTEROWY DO MIKROSKOPU**

Wymagania dla komputera dołączonego do mikroskopu

Wymagania podstawowe dla komputera stacjonarnego:

- procesor o częstotliwości pracy zegara taktującego min 3GHz, min 4 rdzeniowy; z pamięcią cache poziomu 3 min 4 MB, wykonany w procesie technologicznym min 0,022 nm,

- płyta główna: obsługa technologii Hyper-Threading.

- liczba gniazd procesorów: 1 z wbudowaną karta dźwiękową standard High Definition, 24-bitowa konwersja sygnału cyfrowego na analogowy i analogowego na cyfrowy,

- wbudowana karta sieciowa LAN 10/100/1000 Mbit/s;

- wymagana karta sieci bezprzewodowej z min 1 anteną,
- wymagane złącza PCI: PCI-E 16x: min 2; Złącza PCI-E 1x: min 1;
- wymagane złącza USB: min. 3x USB 2.0, min. 2xUSB 3.0 ; złącze FireWire;
- pamięć ramminimum8 GB DDR 3, maksymalna wielkość obsługiwanej pamięci:do 32 GB;
- dysk twardy wielkość min.1 TB szybkość min 7200 obrotów/ min,

- karta grafiki z własną wbudowaną pamięcią min 1024 MB, oraz wsparciem dla Microsoft DirectX 10.,

OpenGL 4.0, złącza wideo na tylnym panelu: min 1x DVI, 1x VGA, 1x DP

- napęd min DVDRW złącze SATA

- wbudowany zasilacz o mocy 280W +/- 40 % i sprawności min. 85%

- monitor o przekątnej min 23,5 cala, rodzaj podświetlenia LED, matryca o standardzie IPS rozdzielczość nominalna 1920 x 1080 piksele, kąty widzenia 178/178 stopni, wejścia: DisplayPort lub HDMI, wbudowany hub USB (min. 4xUSB 2.0), podstawa umożliwiająca nachylenie (tilt) w zakresie od 0 do 20 stopni, regulację w poziomie w zakresie +/- 45 stopni, oraz obrót ekranu (pivot) – 90 stopni. - klawiatura USB,

- mysz laserowa o rozdzielczości min 600 dpi, podłączana do portu USB ,

Oprogramowanie do komputera:

MS Windows 7 Professional 64 bit PL + nośnik lub równoważny spełniający następujące warunki:

- system 64 bitowy (z dostępną wersją 32-bitową), system operacyjny powinien być zainstalowany na komputerze wraz z oprogramowaniem oraz sterownikami urządzeń i składników wyposażenia komputera; gotowy do użytkowania; wszystkie niezbędne poprawki zalecane przez producenta systemu operacyjnego powinny być zainstalowane,
- musi pozwalać na instalację oprogramowania użytkowanego na komputerach w tym MS Office 2003, 2007, MS Office 2010 MOLP w wersjach standard oraz pro (w tym MS Access), programów firmy Adobe, Corel, oprogramowania: SPSS, Statistica, SAS, MATHLAB,
- musi pozwalać na instalację oprogramowania dostępnego w ramach podpisanych przez Zamawiającego licencji: licencji oprogramowania firmy Adobe, oraz licencji firmy Corel, SPSS,
- licencia musi:
	- o być nieograniczona w czasie,
	- o pozwalać na instalację zarówno 64- jak i 32-bitowej wersji systemu
	- o pozwalać na użytkowanie komercyjne i edukacyjne,
	- o pozwalać na instalację na oferowanym sprzęcie nieograniczoną ilość razy bez konieczności kontaktowania się z producentem systemu lub sprzętu,
- musi mieć możliwość skonfigurowania przez administratora regularnego i automatycznego pobierania ze strony internetowej producenta systemu operacyjnego i instalowania aktualizacji i poprawek do systemu operacyjnego,
- darmowe aktualizacje w ramach wersji systemu operacyjnego przez Internet (niezbędne aktualizacje, poprawki, biuletyny bezpieczeństwa muszą być dostarczane bez dodatkowych opłat); internetowa aktualizacia zapewniona w jezyku polskim
- na stronie WWW producenta komputera powinny być dostępne aktualne wersje kompletu sterowników do urządzeń i składników stanowiących wyposażenie dostarczanego komputera dla dostarczonego systemu operacyjnego.
- musi mieć możliwość tworzenia wielu kont użytkowników o różnych poziomach uprawnień, zabezpieczony hasłem dostęp do systemu, konta i profile użytkowników zarządzane zdalnie; praca systemu w trybie ochrony kont użytkowników,
- musi mieć zintegrowaną zaporę sieciową oraz zintegrowaną z systemem konsolę do zarządzania ustawieniami zapory i regułami IP v4 i v6
- musi być wyposażony w graficzny interfejs użytkownika w języku
- musi posiadać wbudowane co najmniej następujące elementy zlokalizowane w języku polskim: menu, system pomocy, komunikaty systemowe;
- zdalna pomoc i współdzielenie aplikacji możliwość zdalnego przejęcia sesji zalogowanego użytkownika celem rozwiązania problemu z komputerem,
- zintegrowane oprogramowanie dla tworzenia kopii zapasowych (Backup); automatyczne wykonywanie kopii plików z możliwością automatycznego przywrócenia wersji wcześniejszej; możliwość przywracania plików systemowych,
- zintegrowany z systemem moduł wyszukiwania informacji (plików różnego typu) dostępny z kilku poziomów: poziom menu, poziom otwartego okna systemu operacyjnego,
- musi być w pełni kompatybilny z oferowanym sprzętem,
- być zgodny z użytkowanym na oprogramowaniem antywirusowym NOD32
- musi zapewniać wsparcie dla użytkowanych oraz większości powszechnie używanych urządzeń i standardów dotyczących drukarek, skanerów, urządzeń sieciowych, USB, e-Sata, FireWare, Bluetooth, urządzeń Plug & Play, WiFi,
- nie może ograniczać możliwości instalacji w przyszłości nowego powszechnie dostępnego sprzętu (sterowniki) oraz oprogramowania, w tym zgodności z oprogramowaniem użytkowanym i zakupionym dla całej uczelni.

W przypadku dostawy i zainstalowania przez Wykonawcę systemu równoważnego zobowiązany jest on do pokrycia wszelkich kosztów wymaganych w czasie wdrożenia oferowanego rozwiązania, w szczególności z dostosowaniem infrastruktury informatycznej, oprogramowania nią zarządzającego, systemowego i narzędziowego, zapewnienia serwisu gwarancyjnego i pogwarancyjnego, szkoleń użytkowników sprzętu oraz szkoleń certyfikowanych administratora systemów informatycznych w jednostce do której dostarczono oferowane rozwiązanie.

Do każdego komputera muszą być dołączone:

- płyta odtworzeniowa (system recovery) stanu fabrycznego systemu operacyjnego i oprogramowania,
- płyty CD/DVD zawierające komplet sterowników i niezbędne opcjonalne oprogramowanie do wszelkich zainstalowanych urządzeń komputera, dla danego systemu operacyjnego.

Pakiet biurowy profesionalny klasy min MS Office Proffesional 2010 MOLP EDU lub równoważny spełniający następujące warunki:

- Oprogramowanie biurowe zawierające następujące elementy: procesor (edytor) tekstu, arkusz kalkulacyjny, program do przygotowywania i prowadzenia prezentacji, narzędzie do tworzenia drukowanych materiałów informacyjnych, narzędzie wspierający robienie notatek, program do obsługi poczty elektronicznej.
- Wymagania odnośnie interfejsu użytkownika: pełna polska wersja językowa interfejsu użytkownika; prostota i intuicyjność obsługi, pozwalająca na pracę osobom nieposiadającym umiejętności technicznych; możliwość zintegrowania uwierzytelniania użytkowników z usługą katalogową (Active Directory lub funkcjonalnie równoważną) – użytkownik raz zalogowany z poziomu systemu

operacyjnego stacji roboczej ma być automatycznie rozpoznawany we wszystkich modułach oferowanego rozwiązania bez potrzeby oddzielnego monitowania go o ponowne uwierzytelnienie się.

- Oprogramowanie powinno w pełni wspierać formaty plików: .docx (.doc), .xlsx (.xls) , .pptx (.ppt), .pub, .onepkg. Oprogramowanie powinno odczytywać oraz zapisywać tworzone dokumenty i pliki w wyżej wymienionych formatach.
- Edytor tekstów musi umożliwiać: edycję i formatowanie tekstu w języku polskim wraz z obsługą języka polskiego w zakresie sprawdzania pisowni i poprawności gramatycznej oraz funkcjonalnością słownika wyrazów bliskoznacznych i autokorekty, wstawianie oraz formatowanie tabel, wstawianie oraz formatowanie obiektów graficznych, wstawianie wykresów i tabel z arkusza kalkulacyjnego (wliczając tabele przestawne), automatyczne numerowanie rozdziałów, punktów, akapitów, tabel i rysunków, automatyczne tworzenie spisów treści, formatowanie nagłówków i stopek stron, sprawdzanie pisowni w jezyku polskim, śledzenie zmian wprowadzonych przez użytkowników, nagrywanie, tworzenie i edycję makr automatyzujących wykonywanie czynności, określenie układu strony (pionowa/pozioma), wydruk dokumentów, wykonywanie korespondencji seryjnej bazując na danych adresowych pochodzących z arkusza kalkulacyjnego i z narzędzia do zarządzania informacją prywatną, pracę na dokumentach utworzonych przy pomocy Microsoft Word 2003 lub Microsoft Word 2007 i 2010 z zapewnieniem bezproblemowej konwersji wszystkich elementów i atrybutów dokumentu, zabezpieczenie dokumentów hasłem przed odczytem oraz przed wprowadzaniem modyfikacji;
- Arkusz kalkulacyjny musi umożliwiać: tworzenie raportów tabelarycznych, tworzenie wykresów liniowych (wraz linią trendu), słupkowych, kołowych, tworzenie arkuszy kalkulacyjnych zawierających teksty, dane liczbowe oraz formuły przeprowadzające operacje matematyczne, logiczne, tekstowe, statystyczne oraz operacje na danych finansowych i na miarach czasu, tworzenie raportów z zewnętrznych źródeł danych (inne arkusze kalkulacyjne, bazy danych zgodne z ODBC, pliki tekstowe, pliki XML, webservice), narzędzia wspomagające analizę statystyczną i finansową, analizę wariantową i rozwiązywanie problemów optymalizacyjnych, tworzenie raportów tabeli przestawnych umożliwiających dynamiczną zmianę wymiarów oraz wykresów bazujących na danych z tabeli przestawnych, wyszukiwanie i zamianę danych, wykonywanie analiz danych przy użyciu formatowania warunkowego, nazywanie komórek arkusza i odwoływanie się w formułach po takiej nazwie, nagrywanie, tworzenie i edycję makr automatyzujących wykonywanie czynności, formatowanie czasu, daty i wartości finansowych z polskim formatem, zapis wielu arkuszy kalkulacyjnych w jednym pliku, zachowanie pełnej zgodności z formatami plików utworzonych za pomocą oprogramowania Microsoft Excel 2003 oraz Microsoft Excel 2007 i 2010, z uwzględnieniem poprawnej realizacji użytych w nich funkcji specjalnych i makropoleceń, zabezpieczenie dokumentów hasłem przed odczytem oraz przed wprowadzaniem modyfikacji. Program do obsługi arkusza kalkulacyjnego powinien zawierać wbudowaną obsługę języka obiektowego VBA lub język równoważny
- Narzędzie do przygotowywania i prowadzenia prezentacji musi umożliwiać: przygotowywanie prezentacji multimedialnych, które będą: prezentowanie przy użyciu projektora multimedialnego, drukowanie w formacie umożliwiającym robienie notatek, zapisanie jako prezentacja tylko do odczytu, nagrywanie narracji i dołaczanie jej do prezentacji, opatrywanie slajdów notatkami dla prezentera, umieszczanie i formatowanie tekstów, obiektów graficznych, tabel, nagrań dźwiękowych i wideo, umieszczanie tabel i wykresów pochodzących z arkusza kalkulacyjnego, odświeżenie wykresu znajdującego się w prezentacji po zmianie danych w źródłowym arkuszu kalkulacyjnym, możliwość tworzenia animacji obiektów i całych slajdów, prowadzenie prezentacji w trybie prezentera, gdzie slajdy są widoczne na jednym monitorze lub projektorze, a na drugim widoczne są slajdy i notatki prezentera, pełna zgodność z formatami plików utworzonych za pomocą oprogramowania MS PowerPoint 2003, MS PowerPoint 2007 i 2010.
- Dostawca dostarczy niezbędne sterowniki pozwalające na drukowanie dokumentów z dostarczonego pakietu biurowego na drukarkach użytkowanych oraz drukarkach powszechnie dostepnych.
- W skład oprogramowania muszą wchodzić narzędzia programistyczne umożliwiające automatyzację pracy i wymianę danych pomiędzy dokumentami i aplikacjami (język makropoleceń, język skryptowy.
- rozszerzone o oprogramowanie do obsługi bazy relacyjnej danych powinno dać się podłączyć do dowolnego źródła obsługującego popularne oprogramowanie pośredniczące (middleware), np. do serwera MS SQL Serwer, PostgreSQL, MS Access. Oprogramowanie powinno zapewniać:

maksymalny rozmiar bazy danych co najmniej 2 GB liczba jednoczesnych użytkowników co najmniej 255, liczba pól w tabeli co najmniej 255, maksymalny rozmiar tabeli co najmniej 4 GB (wraz z obiektami systemowymi) powinno ono zawierać zawiera wbudowany interpreter VBA lub równoważny język programowania obiektowego powinno ono importować i eksportować dane do formatów: Excel, Outlook, ASCII, dBase, Paradox, FoxPro, SQL Server, Oracle, ODBC, itp. baza danych powinny się dać zapisać w pojedynczych plikach. powinno ono odczytywać i zapisywać w formacie zgodnym z .accdb

W przypadku dostawy i zainstalowania przez Wykonawcę pakietu biurowego równoważnego, zobowiązany jest on do pokrycia wszelkich kosztów wymaganych w czasie wdrożenia oferowanego rozwiązania, w szczególności związanych z dostosowaniem i konwersji danych użytkownika komputera, w tym danych archiwalnych oraz przeprowadzi szkolenie użytkowników i szkolenie certyfikowane administratora systemów informatycznych w jednostce do której dostarczono oferowane rozwiązanie. Wykonawca dostarczy niezbędne sterowniki pozwalające na drukowanie dokumentów z dostarczonego pakietu biurowego na drukarkach użytkowanych oraz drukarkach powszechnie dostępnych.

### **Wymagana gwarancja na zestaw komputerowy: minimum 24 miesiące**

### **AKCESORIA KOMPUTEROWE:**

- listwa zasilająca filtrowana min 5m długość, min 5 gniazdowe - 2 szt. **Wymagana gwarancja na akcesoria : minimum 12 miesięcy**

# *Opis przedmiotu zamówienia- części IV*

Dostawa mikroskopów

# **1, Mikroskop diagnostyczny – 2szt.**

Wymagania dla mikroskopu diagnostycznego

- mikroskop biologiczny o budowie modułowej
- układ oświetleniowy wg. systemu Koehlera z przesłonami polowa i aperturową.
- lampa halogenowa o mocy minimum 100W musi zapewniać równomierne oświetlenie całego pola widzenia. Zasilacz lampy musi być wbudowany w statyw mikroskopu.
- wbudowany w statyw filtr wybielający i min dwa neutralne (szare)

- nasadka trinokularowa z wyjściem na kamerę, regulacja rozstawu źrenic, zmienny kąt pochylenia tubusa, podział światła 100/0; 0/100

- wymagany ergonomiczny układ ustawiania ostrości, pokrętła śrub mikro/makro z regulacjami oporu ruchu, położone w jednej osi z pokrętłami sterowania stołem
- wymagany stolik preparatu z powłoką ceramiczną, wyposażony w regulacje oporu ruchu dla każdej osi
- stolika niezależnie, wyposażony w precyzyjny zębatkowy napęd. Zakres ruchu minimum 76 x min 25 mm. - okulary o powiększeniu 10x i polu widzenia min. 22 mm;
- 
- regulacja dioptryjna w obu okularach, wymagane muszle oczne
- wymagany kondensor dla obiektywów o powiększeniu 2x-100x
- miska obiektywowa typu rewolwer sześciogniazdowa
- adapter C-mount 0,7x

#### WYMGANE obiektywy Plan Achromat 4X - 5X N.A. min. 0.10 W.D. min. 0,14 mm - Plan Achromat 10X N.A. min. 0.25, W.D. min. 10,5 mm -Plan Achromat 20X N.A. min. 0.40, W.D. min. 1,1 mm - Plan Achromat 40X N.A. min. 0.65, W.D. min. 0.4 mm -Plan Achromat 60X-63X N.A. min 0.80, W.D. min 0.13 mm gdzie N.A. -Apertura numeryczna, W.D. -Odległość robocza **Wymagana gwarancja: minimum 24 miesiące**

#### **2.Mikroskop diagnostyczny z zamontowaną kamerą cyfrową , oprogramowaniem, zestawem komputerowym, akcesoriami komputerowymi– 1 komplet**

#### **Wymagania dla mikroskopu diagnostycznego z zamontowaną kamerą kolorową cyfrowa o następujących paramertach:**

- mikroskop biologiczny o budowie modułowej

- układ oświetleniowy wg. systemu Koehlera z przesłonami polowa i aperturową.
- lampa halogenowa o mocy minimum 100W musi zapewniać równomierne oświetlenie całego pola widzenia. Zasilacz lampy musi być wbudowany w statyw mikroskopu.
- wymagany wbudowany w statyw filtr wybielający i min dwa neutralne (szare)

- nasadka trinokularowa z wyjściem na kamerę, regulacja rozstawu źrenic, zmienny kąt pochylenia tubusa, podział światła 100/0; 0/100

- wymagany ergonomiczny układ ustawiania ostrości, pokrętła śrub mikro/makro z regulacjami oporu ruchu, położone w jednej osi z pokrętłami sterowania stołem

- wymagany stolik preparatu z powłoką ceramiczną, wyposażony w regulacje oporu ruchu dla każdej osi stolika niezależnie, wyposażony w precyzyjny zębatkowy napęd. Zakres ruchu minimum 76 x min 25 mm.
- okulary o powiększeniu 10x i polu widzenia min. 22 mm;
- regulacja dioptryjna w obu okularach, wymagane muszle oczne
- wymagany kondensor dla obiektywów o powiększeniu 2x-100x
- miska obiektywowa typu rewolwer sześciogniazdowa
- adapter C-mount 0,7x
- polaryzacja
- WYMGANE obiektywy
- Plan Achromat 4X 5X N.A. min. 0.10 W.D. min. 0,14 mm
- Plan Achromat 10X N.A. min. 0.25, W.D. min. 10,5 mm
- Plan Achromat 20X N.A. min. 0.40, W.D. min. 1,1 mm
- -Plan Achromat 40X N.A. min. 0.65, W.D. min. 0.4 mm
- -Plan Achromat 60X-63X N.A. min 0.80, W.D. min 0.13 mm

gdzie N.A. -Apertura numeryczna, W.D. -Odległość robocza

### **Wymagana gwarancja: minimum 24 miesiące**

WYMAGANA do mikroskopu kolorowa mikroskopowa kamera cyfrowa o następujących parametrach:

- Matryca CCD 2/3"

- Rozdzielczość min. 5,0 mln efektywnych pixeli
- Możliwość odświeżania obrazu nie mniej niż 20 klatek na sekundę
- Mocowanie do mikroskopu gwint C
- Regulowany zakres pola pomiaru ekspozycji
- Musi istnieć możliwość wykonywania zdjęć poklatkowych
- Musi istnieć możliwość przesyłania obrazu "na żywo" za pomocą złącza min USB 2,0 Złącze HDMI
- Wymagany format zapisu BMP, TIFF, JPEG,
- Musi istnieć możliwość bezpośredniego podłączenia do programów do analizy obrazu
- i współpracy z oprogramowaniem do analizy obrazu w trybie "na żywo"
- Konieczne predefiniowane ustawienia kamery do różnych technik mikroskopowych: jasnego pola,
- ciemnego pola, fluorescencji, kontrastu fazy, kontrastu Nomarskiego
- Wymagane oprogramowanie do sterowania funkcjami kamery z poziomu komputera
- Praca w środowisku Windows min Vista, Win 7 i 8

#### **Wymagana gwarancja: minimum 24 miesiące**

### **Oprogramowanie do analizy obrazu**

Wymagania dla oprogramowania do analizy obrazu:

- Wyświetlanie obrazu "na żywo" na monitorze komputera
- Sterowanie funkcjami kamery z poziomu oprogramowania
- Współpraca z kilkoma kanałami logicznymi
- obsługa kilku źródeł dokumentacji

- Korekcja wszystkich parametrów obrazu: kontrastu, jasności, odcieni, nasycenia, balansu kolorów Red Green Blue z możliwością natychmiastowego podglądu nanoszonych zmian w otwartym oknie

- Funkcja pomiarów planimetrycznych: odległości horyzontalnych, wertykalnych lub określanych dowolnie pół powierzchni, kątów, zliczanie obiektów, funkcje pomiarów stereologicznych, statystyka pomiarów przedstawiona liczbowo w arkuszach kalkulacyjnych lub graficznie na diagramach.

- Nanoszenie przez użytkownika na zdjęcia opisów, strzałek, oznaczeń

- Graficzne i liczbowe wyznaczenie profili intensywności składowych kolorów RGB automatycznie tworzonych wzdłuż linii horyzontalnych na obrazie

- Zmiana obrazów kolorowych na czarno- białe
- Rozkład kolorowych obrazów na pojedyncze kanały RGB
- Musi istnieć możliwość rozbudowy mikroskopu o dodatkowe moduły

### **Zestaw komputerowy do mikroskopu**

Wymagania dla komputera dołączonego do mikroskopu

Wymagania podstawowe dla komputera stacionarnego:

- Procesor o częstotliwości pracy zegara taktującego min 3GHz, min 4 rdzeniowy; z pamięcią cache poziomu 3 min 4 MB, wykonany w procesie technologicznym min 0,022 nm

- Płyta główna: Obsługa technologii Hyper-Threading. Liczba gniazd procesorów: 1 nz wbudowaną karta dźwiękową standard High Definition, 24-bitowa konwersja sygnału cyfrowego na analogowy i analogowego na cyfrowy,

- wbudowana karta sieciowa LAN 10/100/1000 Mbit/s;

- wymagana karta sieci bezprzewodowej z min 1 anteną,
- wymagane złącza PCI: PCI-E 16x: min 2; Złącza PCI-E 1x: min 1;
- wymagane złącza USB: min. 3x USB 2.0, min. 2xUSB 3.0 ; złącze FireWire
- Pamięć Ram Minimum 8 GB DDR 3, maksymalna wielkość obsługiwanej pamięci:: do 32 GB
- Dysk twardy wielkość min.1 TB szybkość min 7200 obrotów/ min,
- Karta grafiki z własną wbudowaną pamięcią min 1024 MB, oraz wsparciem dla Microsoft DirectX 10.,
- OpenGL 4.0, Złącza wideo na tylnym panelu: min 1x DVI, 1x VGA, 1x DP
- Napęd min DVDRW złącze SATA
- wbudowany zasilacz o mocy 280W +/- 40 % i sprawności min. 85%

- Monitor o przekątnej min 23,5 cala, rodzaj podświetlenia LED, matryca o standardzie IPS rozdzielczość nominalna 1920 x 1080 piksele, kąty widzenia 178/178 stopni, wejścia: DisplayPort lub HDMI, wbudowany hub USB (min. 4xUSB 2.0), podstawa umożliwiająca nachylenie (tilt) w zakresie od 0 do 20 stopni, regulację w poziomie w zakresie +/- 45 stopni, oraz obrót ekranu (pivot) – 90 stopni.

- Klawiatura USB,

- Mysz laserowa o rozdzielczości min 600 dpi, podłączana do portu USB

Oprogramowanie do komputera:

MS Windows 7 Professional 64 bit PL + nośnik lub równoważny spełniający następujące warunki:

- system 64 bitowy (z dostępną wersją 32-bitową), system operacyjny powinien być zainstalowany na komputerze wraz z oprogramowaniem oraz sterownikami urządzeń i składników wyposażenia komputera; gotowy do użytkowania; wszystkie niezbędne poprawki zalecane przez producenta systemu operacyjnego powinny być zainstalowane,
- musi pozwalać na instalację oprogramowania użytkowanego na komputerach w tym MS Office 2003, 2007, MS Office 2010 MOLP w wersjach standard oraz pro (w tym MS Access), programów firmy Adobe, Corel, oprogramowania: SPSS, Statistica, SAS, MATHLAB,
- musi pozwalać na instalację oprogramowania dostępnego w ramach podpisanych przez Zamawiającego licencji: licencji oprogramowania firmy Adobe, oraz licencji firmy Corel, SPSS,
- licencja musi:
	- o być nieograniczona w czasie,
	- o pozwalać na instalację zarówno 64- jak i 32-bitowej wersji systemu
	- o pozwalać na użytkowanie komercyjne i edukacyjne,
- o pozwalać na instalację na oferowanym sprzęcie nieograniczoną ilość razy bez konieczności kontaktowania się z producentem systemu lub sprzętu,
- musi mieć możliwość skonfigurowania przez administratora regularnego i automatycznego pobierania ze strony internetowej producenta systemu operacyjnego i instalowania aktualizacji i poprawek do systemu operacyjnego,
- darmowe aktualizacje w ramach wersji systemu operacyjnego przez Internet (niezbędne aktualizacje, poprawki, biuletyny bezpieczeństwa muszą być dostarczane bez dodatkowych opłat); internetowa aktualizacja zapewniona w języku polskim
- na stronie WWW producenta komputera powinny być dostępne aktualne wersje kompletu sterowników do urządzeń i składników stanowiących wyposażenie dostarczanego komputera dla dostarczonego systemu operacyjnego.
- musi mieć możliwość tworzenia wielu kont użytkowników o różnych poziomach uprawnień, zabezpieczony hasłem dostęp do systemu, konta i profile użytkowników zarządzane zdalnie; praca systemu w trybie ochrony kont użytkowników,
- musi mieć zintegrowaną zaporę sieciową oraz zintegrowaną z systemem konsolę do zarządzania ustawieniami zapory i regułami IP v4 i v6
- musi być wyposażony w graficzny interfejs użytkownika w języku
- musi posiadać wbudowane co najmniej następujące elementy zlokalizowane w języku polskim: menu, system pomocy, komunikaty systemowe;
- zdalna pomoc i współdzielenie aplikacji możliwość zdalnego przejęcia sesji zalogowanego użytkownika celem rozwiązania problemu z komputerem,
- zintegrowane oprogramowanie dla tworzenia kopii zapasowych (Backup); automatyczne wykonywanie kopii plików z możliwością automatycznego przywrócenia wersji wcześniejszej; możliwość przywracania plików systemowych,
- zintegrowany z systemem moduł wyszukiwania informacji (plików różnego typu) dostępny z kilku poziomów: poziom menu, poziom otwartego okna systemu operacyjnego,
- musi być w pełni kompatybilny z oferowanym sprzętem,
- być zgodny z użytkowanym na oprogramowaniem antywirusowym NOD32
- musi zapewniać wsparcie dla użytkowanych oraz większości powszechnie używanych urządzeń i standardów dotyczących drukarek, skanerów, urządzeń sieciowych, USB, e-Sata, FireWare, Bluetooth, urządzeń Plug & Play, WiFi,
- nie może ograniczać możliwości instalacji w przyszłości nowego powszechnie dostępnego sprzętu (sterowniki) oraz oprogramowania, w tym zgodności z oprogramowaniem użytkowanym i zakupionym dla całej uczelni.

W przypadku dostawy i zainstalowania przez Wykonawcę systemu równoważnego zobowiązany jest on do pokrycia wszelkich kosztów wymaganych w czasie wdrożenia oferowanego rozwiązania, w szczególności z dostosowaniem infrastruktury informatycznej, oprogramowania nią zarządzającego, systemowego i narzędziowego, zapewnienia serwisu gwarancyjnego i pogwarancyjnego, szkoleń użytkowników sprzętu oraz szkoleń certyfikowanych administratora systemów informatycznych w jednostce do której dostarczono oferowane rozwiązanie.

Do każdego komputera muszą być dołączone:

- płyta odtworzeniowa (system recovery) stanu fabrycznego systemu operacyjnego i oprogramowania,
- płyty CD/DVD zawierające komplet sterowników i niezbędne opcjonalne oprogramowanie do wszelkich zainstalowanych urządzeń komputera, dla danego systemu operacyjnego.

Pakiet biurowy profesionalny klasy min MS Office Proffesional 2010 MOLP EDU lub równoważny spełniający następujące warunki:

 Oprogramowanie biurowe zawierające następujące elementy: procesor (edytor) tekstu, arkusz kalkulacyjny, program do przygotowywania i prowadzenia prezentacji, narzędzie do tworzenia

drukowanych materiałów informacyjnych, narzędzie wspierający robienie notatek, program do obsługi poczty elektronicznej.

- Wymagania odnośnie interfejsu użytkownika: pełna polska wersia językowa interfejsu użytkownika; prostota i intuicyjność obsługi, pozwalająca na pracę osobom nieposiadającym umiejętności technicznych; możliwość zintegrowania uwierzytelniania użytkowników z usługą katalogową (Active Directory lub funkcjonalnie równoważną) – użytkownik raz zalogowany z poziomu systemu operacyjnego stacji roboczej ma być automatycznie rozpoznawany we wszystkich modułach oferowanego rozwiązania bez potrzeby oddzielnego monitowania go o ponowne uwierzytelnienie się.
- Oprogramowanie powinno w pełni wspierać formaty plików: .docx (.doc), .xlsx (.xls) , .pptx (.ppt), .pub, .onepkg. Oprogramowanie powinno odczytywać oraz zapisywać tworzone dokumenty i pliki w wyżej wymienionych formatach.
- Edytor tekstów musi umożliwiać: edycję i formatowanie tekstu w języku polskim wraz z obsługą języka polskiego w zakresie sprawdzania pisowni i poprawności gramatycznej oraz funkcjonalnością słownika wyrazów bliskoznacznych i autokorekty, wstawianie oraz formatowanie tabel, wstawianie oraz formatowanie obiektów graficznych, wstawianie wykresów i tabel z arkusza kalkulacyjnego (wliczając tabele przestawne), automatyczne numerowanie rozdziałów, punktów, akapitów, tabel i rysunków, automatyczne tworzenie spisów treści, formatowanie nagłówków i stopek stron, sprawdzanie pisowni w języku polskim, śledzenie zmian wprowadzonych przez użytkowników, nagrywanie, tworzenie i edycję makr automatyzujących wykonywanie czynności, określenie układu strony (pionowa/pozioma), wydruk dokumentów, wykonywanie korespondencji seryjnej bazując na danych adresowych pochodzących z arkusza kalkulacyjnego i z narzędzia do zarządzania informacją prywatną, pracę na dokumentach utworzonych przy pomocy Microsoft Word 2003 lub Microsoft Word 2007 i 2010 z zapewnieniem bezproblemowej konwersji wszystkich elementów i atrybutów dokumentu, zabezpieczenie dokumentów hasłem przed odczytem oraz przed wprowadzaniem modyfikacji;
- Arkusz kalkulacyjny musi umożliwiać: tworzenie raportów tabelarycznych, tworzenie wykresów liniowych (wraz linią trendu), słupkowych, kołowych, tworzenie arkuszy kalkulacyjnych zawierających teksty, dane liczbowe oraz formuły przeprowadzające operacje matematyczne, logiczne, tekstowe, statystyczne oraz operacje na danych finansowych i na miarach czasu, tworzenie raportów z zewnętrznych źródeł danych (inne arkusze kalkulacyjne, bazy danych zgodne z ODBC, pliki tekstowe, pliki XML, webservice), narzędzia wspomagające analizę statystyczną i finansową, analizę wariantową i rozwiązywanie problemów optymalizacyjnych, tworzenie raportów tabeli przestawnych umożliwiających dynamiczną zmianę wymiarów oraz wykresów bazujących na danych z tabeli przestawnych, wyszukiwanie i zamianę danych, wykonywanie analiz danych przy użyciu formatowania warunkowego, nazywanie komórek arkusza i odwoływanie się w formułach po takiej nazwie, nagrywanie, tworzenie i edycję makr automatyzujących wykonywanie czynności, formatowanie czasu, daty i wartości finansowych z polskim formatem, zapis wielu arkuszy kalkulacyjnych w jednym pliku, zachowanie pełnej zgodności z formatami plików utworzonych za pomocą oprogramowania Microsoft Excel 2003 oraz Microsoft Excel 2007 i 2010, z uwzględnieniem poprawnej realizacji użytych w nich funkcji specjalnych i makropoleceń, zabezpieczenie dokumentów hasłem przed odczytem oraz przed wprowadzaniem modyfikacji. Program do obsługi arkusza kalkulacyjnego powinien zawierać wbudowaną obsługę języka obiektowego VBA lub język równoważny
- Narzędzie do przygotowywania i prowadzenia prezentacji musi umożliwiać: przygotowywanie prezentacji multimedialnych, które będą: prezentowanie przy użyciu projektora multimedialnego, drukowanie w formacie umożliwiającym robienie notatek, zapisanie jako prezentacja tylko do odczytu, nagrywanie narracji i dołączanie jej do prezentacji, opatrywanie slajdów notatkami dla prezentera, umieszczanie i formatowanie tekstów, obiektów graficznych, tabel, nagrań dźwiękowych i wideo, umieszczanie tabel i wykresów pochodzących z arkusza kalkulacyjnego, odświeżenie wykresu znajdującego się w prezentacji po zmianie danych w źródłowym arkuszu kalkulacyjnym,

możliwość tworzenia animacji obiektów i całych slajdów, prowadzenie prezentacji w trybie prezentera, gdzie slajdy są widoczne na jednym monitorze lub projektorze, a na drugim widoczne są slajdy i notatki prezentera, pełna zgodność z formatami plików utworzonych za pomocą oprogramowania MS PowerPoint 2003, MS PowerPoint 2007 i 2010.

- Dostawca dostarczy niezbędne sterowniki pozwalające na drukowanie dokumentów z dostarczonego pakietu biurowego na drukarkach użytkowanych oraz drukarkach powszechnie dostępnych.
- W skład oprogramowania muszą wchodzić narzędzia programistyczne umożliwiające automatyzację pracy i wymianę danych pomiędzy dokumentami i aplikacjami (język makropoleceń, język skryptowy.
- rozszerzone o oprogramowanie do obsługi bazy relacyjnej danych powinno dać się podłączyć do dowolnego źródła obsługującego popularne oprogramowanie pośredniczące (middleware), np. do serwera MS SQL Serwer, PostgreSQL, MS Access. Oprogramowanie powinno zapewniać:

maksymalny rozmiar bazy danych co najmniej 2 GB liczba jednoczesnych użytkowników co najmniej 255, liczba pól w tabeli co najmniej 255, maksymalny rozmiar tabeli co najmniej 4 GB (wraz z obiektami systemowymi) powinno ono zawierać zawiera wbudowany interpreter VBA lub równoważny język programowania obiektowego powinno ono importować i eksportować dane do formatów: Excel, Outlook, ASCII, dBase, Paradox, FoxPro, SQL Server, Oracle, ODBC, itp. baza danych powinny się dać zapisać w pojedynczych plikach. powinno ono odczytywać i zapisywać w formacie zgodnym z .accdb

W przypadku dostawy i zainstalowania przez Wykonawcę pakietu biurowego równoważnego, zobowiązany jest on do pokrycia wszelkich kosztów wymaganych w czasie wdrożenia oferowanego rozwiązania, w szczególności związanych z dostosowaniem i konwersji danych użytkownika komputera, w tym danych archiwalnych oraz przeprowadzi szkolenie użytkowników i szkolenie certyfikowane administratora systemów informatycznych w jednostce do której dostarczono oferowane rozwiązanie. Wykonawca dostarczy niezbędne sterowniki pozwalające na drukowanie dokumentów z dostarczonego pakietu biurowego na drukarkach użytkowanych oraz drukarkach powszechnie dostępnych.

# **Wymagana gwarancja na zestaw komputerowy : minimum 24 miesiące**

# **Akcesoria komputerowe:**

- listwa zasilająca filtrowana, długość min. 5m, min 5 gniazdowe - 2 szt. **Wymagana gwarancja na akcesoria : minimum 12 miesięcy**

# **3.Mikroskop - 12 szt.**

Wymagania dla mikroskopów :

- korygowana optyka wedle wymagań użytkownika
- nasadka okularowa o stałym kacie pochylenia,
- nasadka okularowa obracana o 360stopni do ustawienia właściwego,
- regulacja rozstawu źrenic

- wymagane okulary o powiększeniu 10x o minimalnym polu widzenia 20mm

- Wymagane obiektywy do mikroskopu:
- Plan Achromat 4X, N.A. min 0.10, W.D. min 18 mm
- Plan Achromat 10X, N.A. min 0.25, W.D. min 6.7mm
- Plan Achromat 20X N.A. min. 0.40, W.D. min. 0,9 mm
- Plan Achromat 40X, N.A. min 0.65, W.D. min 0.6mm
- Gdzie N.A. apertura numeryczna; W.D. odległość robocza
- wymagany stolik ruchomy z nasadką krzyżową,
- pokrętła ogniskowania mikro makro w jednej osi,
- kondensor z przysłoną aperturową,
- wbudowany oświetlacz z regulacją natężenia
- wymagane oświetlenie do dużych powiększeń w systemie Kohlera,

- wymagany filtr niebieski, pokrowiec,

- wymagana skrzynia transportowa dopasowana do konstrukcji mikroskopu

**Wymagana gwarancja: minimum 24 miesiące**

## WZÓR UMOWA NR DP/2310/.... /14

zawarta w dniu ........................ 2014 r. w Kielcach pomiędzy:

**Uniwersytetem Jana Kochanowskiego w Kielcach** z siedzibą w Kielcach przy ul. Żeromskiego 5, zwanym w treści umowy "Zamawiającym", reprezentowanym przez:

1. ………………….– ………………..

**a** 

#### *(w przypadku przedsiębiorcy wpisanego do KRS)*

....................................................................., z siedzibą w ............................... przy ulicy .............................., wpisaną do rejestru przedsiębiorców prowadzonego przez Sąd Rejonowy....................................................... Wydział Gospodarczy Krajowego Rejestru Sądowego pod numerem KRS: ..............., wysokość kapitału zakładowego ………..…………, w przypadku spółki akcyjnej wysokość kapitału zakładowego……………….……….. i kapitału wpłaconego ……………………, zwanym w treści umowy "Wykonawcą", reprezentowanym przez:

1. ........................................

# *(w przypadku przedsiębiorcy wpisanego do Centralnej Ewidencji i Informacji Działalności*

*Gospodarczej)*

(imię i nazwisko) .............................................................................., przedsiębiorcą działającym pod firmą ..................................................... z siedzibą w .................................. przy ulicy .............................., REGON ………………, NIP …………………wpisanym do *Centralnej Ewidencji i Informacji Działalności* 

**Gospodarczej)** zwanym w treści umowy "Wykonawcą",

reprezentowanym przez: ……………………………………

w rezultacie dokonania wyboru oferty Wykonawcy w drodze postępowania o udzielenie zamówienia publicznego w trybie przetargu nieograniczonego, na podstawie ustawy z dnia 29 stycznia 2004 r. Prawo zamówień publicznych (Dz.U. z 2013 r., poz. 907 ze zm), została zawarta umowa o następującej treści:

#### $§$  1.

- 1. Przedmiotem umowy jest: sprzedaż oraz dostarczenie sprzętu wraz z oprogramowaniem i montażem, w miejscach wskazanych przez Zamawiającego spełniającego warunki techniczne określone w SIWZ i w Ofercie Wykonawcy stanowiącymi integralną część niniejszej umowy.
- 2. Wykonawca zobowiązuje się do sprzedaży i dostarczenia sprzętu w cenach zgodnych z ofertą. Cena w czasie obowiązywania umowy nie może ulec zmianie.
- 3. Wszystkie czynności objęte niniejszą umową, w tym sprzedaż, dostarczenie, wniesienie, montaż, ustawienie i przeszkolenie pracowników Zamawiającego, Wykonawca zrealizuje zgodnie ze złożoną oferta w ciagu:

-30 dni od podpisania umowy - część I zamówienia;

-12 dni od otrzymania od Zamawiającego dokumentu upoważniającego do zastosowania obniżonej stawki podatku VAT- część II,III, IV.

- 4. Wykonawca nie później niż na 2 dni robocze przed planowanym terminem dostarczenia sprzętu, o których mowa w ust. 1 zobowiązany jest zawiadomić uprawnionych pracowników Zamawiającego tj. …………, o gotowości ich dostarczenia. O gotowości dostarczenia sprzętu, o którym mowa w zdaniu poprzednim Wykonawca zawiadamia Zamawiającego pisemnie, faksem 41 349 69 55 lub drogą elektroniczną ………………….
- 5. Zamawiający niezwłocznie, nie później niż w ciągu 3 dni roboczych od daty otrzymania od Wykonawcy zawiadomienia, o którym mowa w ust. 5, potwierdza jego przyjęcie i potwierdza gotowość Zamawiającego do odbioru sprzętu, o którym mowa w ust.1.
- 6. Uwzględniając postanowienia, o których mowa w ust. 4 oraz ust. 5 umowy, Strony ustalają konkretną datę (dzień) dostarczenia sprzętu, o którym mowa w ust.1.
- 7. Zmiana terminu, o którym mowa w ust. 3 niniejszego paragrafu może nastąpić wyłącznie w przypadku wystąpienia okoliczności niezawinionych przez Wykonawcę, których mimo dołożenia należytej staranności nie można było przewidzieć, zwłaszcza w szczególności będących następstwem siły wyższej.
- 8. Przez siłę wyższą Strony rozumieją nadzwyczajne zdarzenie zewnętrzne, niezależne od woli Stron, którego Strona nie mogła przewidzieć oraz któremu nie mogła zapobiec, a które faktycznie bezpośrednio uniemożliwia lub zasadniczo utrudnia realizację przedmiotu umowy, w szczególności wojnę, przewrót, zamieszki, rebelia, strajk w branżach mających zasadniczy wpływ na terminową realizację przedmiotu niniejszej umowy, decyzje odpowiednich władz mające wpływ na wykonanie przedmiotu niniejszej umowy.
- 9. Zmiana terminu realizacii umowy może nastapić wyłącznie za zgodą Zamawiającego na pisemny wniosek Wykonawcy, zawierający uzasadnienie zmiany terminu.
- 10.Wykonawca zapewnia, że przedmiot umowy:
	- a) jest nowy,
	- b) nie posiada jakichkolwiek wad fizycznych, ani wad prawnych, a w szczególności opłacone są wymagane odrębnymi przepisami wszelkie opłaty podatkowe i celne.

#### $§$  2.

- 1. Wartość umowy obejmuje wszystkie koszty związane z jej realizacją, łącznie z udzieleniem licencji, transportem, rozładunkiem przedmiotu umowy, wymienionym w § 1 ust. 1, montaż, instalację, testy weryfikujące poprawność działania, konfigurację i uruchomienie sprzętu, przeszkolenie w zakresie obsługi, oraz wsparcie techniczne.
- 2. Całkowita wartość umowy w okresie jej obowiązywania łącznie nie może przekroczyć kwoty brutto w wysokości …….,.. zł (słownie: …………………. tysięcy ………………. złote …. groszy) w tym podatek VAT…………%. Całkowita wartość umowy, o której mowa w zdaniu poprzednim, stanowi cenę i wynagrodzenie należne Wykonawcy z tytułu prawidłowego wykonania umowy oraz wszelkie koszty i wydatki związane z realizacją umowy przez Wykonawcę.
- 3. Zapłata nastąpi po dostarczeniu i odebraniu przedmiotu umowy.
- 4. Podstawą do wystawienia przez Wykonawcę faktury VAT na płatnika- Zamawiającego jest należyte wykonanie umowy, które obejmuje także uruchomienie i przeszkolenie w zakresie obsługi sprzętu potwierdzone pisemnym bezusterkowym protokołem odbioru dostarczonego sprzętu i protokołem przeszkolenia. Wzór protokół odbioru stanowi załącznik do niniejszej umowy i powinien zostać podpisany przez komisję składającą się z:
	- 1) imiennie upoważnionych przez Zamawiającego osób, tj.: z kierownika laboratorium/zakładu, do którego dany sprzęt został dostarczony, z p. …………….oraz osoby materialnie odpowiadającej za sprzęt,
	- 2) upoważnionego pisemnie przedstawiciela Wykonawcy.
- 5. Jeżeli w toku czynności odbioru zostaną stwierdzone wady przedmiotu umowy, lub niezgodności co do ilości lub rodzaju przedmiotu wyszczególnionego w opisie przedmiotu zamówienia stanowiącego załącznik do SIWZ, o której mowa z § 1 ust 1, to Zamawiający ma prawo odmówić odbioru, a Wykonawca zobowiązany jest dostarczyć na swój koszt i ryzyko towar wolny od wad i zgodny z zamówieniem, w terminie 5 dni roboczych, licząc od daty stwierdzenia wad lub nieścisłości.
- 6. Odbiór zakwestionowanego uprzednio przedmiotu umowy, jako wadliwego lub niezgodnego z wymaganiami Zamawiającego dokonuje Wykonawca na własny koszt.
- 7. Protokół odbioru partii przedmiotu umowy winien być sporządzony w dwóch jednobrzmiących egzemplarzach, po jednym dla każdej ze stron niniejszej umowy, podpisany czytelnie przez obie strony.
- 8. Całkowita wartość umowy, o której mowa w ust. 2 stanowi maksymalną cenę i wynagrodzenie należne Wykonawcy z tytułu prawidłowego wykonania umowy.

 $§$  3.

- 1. Osoba wyznaczona do kontaktów po stronie Wykonawcy: ………………., tel.: ……………….., fax ………………………..
- 2. W przypadku zmiany osoby odpowiedzialnej za kontakt z Zamawiającym, Wykonawca niezwłocznie zawiadomi na piśmie o tym fakcie Zamawiającego. Zmiana, o której mowa w zdaniu poprzednim nie wymaga aneksu.

1. Wykonawca oświadcza, że posiada doświadczenie, kwalifikacje i uprawnienia wymagane do prawidłowego wykonywania umowy. Wykonawca oświadcza, że zapoznał się z warunkami realizacji umowy i oświadcza, że nie zachodzą okoliczności uniemożliwiające lub utrudniające prawidłowe jej wykonanie.

- 2. Wykonawca wykona umowę zgodnie z obowiązującymi przepisami i normami. Wykonawca dostarczy i przekaże Zamawiającemu:
	- 1) kartę gwarancyjną, instrukcję oraz niezbędne dokumenty, certyfikaty, aprobaty techniczne itp. wymagane przy tego typu sprzęcie;
	- 2) wszystkie niezbędne elementy (przyłącza, kable itp.) niezbędne do uruchomienia i pracy u Zmawiającego do celu, dla którego przedmiot umowy jest zakupywany;

Wszystkie dokumenty załączone do dostarczonego sprzętu winny być sporządzone w języku polskim, w formie pisemnej/ drukowanej.

- 3. Wykonawca jest odpowiedzialny względem Zamawiającego za wszelkie wady uniemożliwiające prawidłowe wykonanie przedmiotu umowy.
- 4. Wykonawca zobowiązuje się dostarczyć przedmiot umowy na własny koszt.

 $§ 5.$ 

- 1. Wykonawca udziela niniejszym gwarancji na sprzęt okres: …. miesięcy.
- 2. Wykonawca udziela także rękojmi na sprzęt okres: …. miesięcy.
- 3. Gwarancja obejmuje wszystkie elementy dostarczonego sprzętu wraz z niezbędnym wyposażeniem. W okresie gwarancji Wykonawca zapewnia serwis techniczny i nie może odmówić wymiany niesprawnej części na nową w przypadku, gdy jej naprawa nie gwarantuje prawidłowej pracy sprzętu.
- 4. W przypadku max. 3 napraw gwarancyjnych tego samego modułu/podzespołu Wykonawca będzie zobowiązany dokonać jego wymiany na nowy, w pełni sprawny.
- 5. W okresie gwarancji Wykonawca zapewnia bezpłatny przegląd serwisowy w okresie gwarancji (dwa razy w roku, w ustalonych przez strony terminach), z wymianą elementów eksploatacyjnych wymaganych przez producenta sprzętu (materiały wliczone w koszt zakupu całego sprzętu).
- 6. Wykonawca zapewnia pełny, bezpłatny przegląd okresowy całego sprzętu na 1 miesiąc przed upływem terminu gwarancii.
- 7. Zamawiający z tytułu rękojmi może żądać usunięcia wady, jeżeli ujawniła się ona w czasie trwania rękojmi. Zamawiający może wykonywać uprawnienia z tytułu rękojmi po upływie okresu trwania rękojmi. jeżeli zawiadomił Wykonawcę o wadzie przed jego upływem.
- 8. Zamawiający może według swojego wyboru wykonywać uprawnienia z tytułu rękojmi albo gwarancji.
- 9. Na podstawie uprawnień wynikających z tytułu rękojmi lub gwarancji, Zamawiający może żądać usunięcia wady (usterki), wyznaczając Wykonawcy w tym celu odpowiedni, technicznie uzasadniony termin z zagrożeniem, że po bezskutecznym upływie terminu może usunąć wady na koszt i ryzyko Wykonawcy wybierając w tym celu dowolny podmiot. Koszty poniesione przez Zamawiającego z tego tytuły powiększone o kary umowne wynikające z przedmiotowej umowy, mogą być potrącane przez Zamawiającego z wierzytelności Wykonawcy lub Wykonawca zostanie obciążony na podstawie faktury VAT wystawionej przez Zamawiającego.
- 10. Czas reakcji serwisu (fizyczne stawienie się serwisanta w miejscu zainstalowania sprzętu i podjęcie czynności zmierzających do naprawy) maksymalnie w ciągu 72 godzin (pełne godziny) licząc od momentu zgłoszenia awarii (usterki).
- 11. W przypadku konieczności transportu uszkodzonego sprzętu do serwisu (adres:…………………………) oraz z serwisu do Zamawiającego, transport, załadunek, rozładunek, na koszt własny zapewnia Wykonawca.
- 12. Zgłoszenie awarii (usterki) następuje telefonicznie/faxem na numer telefonu/faxu ……………………………………..
- 13. W czasie obowiązywania udzielonej gwarancji lub rękojmi Wykonawca na własny koszt dojeżdża do uszkodzonego sprzętu.
- 14. W przypadku istotnej naprawy przedmiotu umowy, termin gwarancji oraz rękojmi całego sprzętu, o których mowa w ust. 1 i ust. 2, zaczynają swój bieg na nowo od daty zakończenia skutecznej naprawy. W przypadku naprawy wiążącej się z wymianą części, termin gwarancji i rękojmi na wymienione części równy jest okresom, o których mowa w ust. 1 i ust. 2, i rozpoczynają swój bieg od daty wymiany części.
- 15. Wykonawca oświadcza, że rozbudowa zakupionego sprzętu o dodatkowe elementy, w celu zachowania uprawnień wynikających z rękojmi lub gwarancji, wymaga zgody Wykonawcy. Bez uzasadnionych powodów Wykonawca nie może odmówić takiej zgody. Udzielenie odpowiedzi przez Wykonawcę w sprawie wyrażenia zgody lub jej odmowy powinno nastąpić w ciągu 14 dni od daty wystąpienia przez Zamawiającego. W przypadku brak odpowiedzi przez Wykonawcę w terminie, o którym mowa w zdaniu poprzednim, uważa się że Wykonawca wyraził zgodę na rozbudowę..

Wykonawca jest odpowiedzialny względem Zamawiającego za wszelkie wady prawne sprzętu, w tym również za ewentualne roszczenia osób trzecich wynikające z naruszenia praw własności intelektualnej lub przemysłowej, w tym praw autorskich, patentów, praw ochronnych za znaki towarowe oraz praw z rejestracji na wzory użytkowe i przemysłowe, pozostające w związku z wprowadzaniem towarów do obrotu na terytorium Rzeczypospolitej Polskiej.

§ 7.

- 1. Dane Zamawiającego: Uniwersytet Jana Kochanowskiego w Kielcach, 25-369 Kielce, ul. Żeromskiego 5, NIP 657-02-34-850.
- 2. Zamawiający zobowiązuje się zapłacić należność za dostarczony sprzęt, kwotę wynikającą z formularza rzeczowo- cenowego Wykonawcy, w ciągu 30 dni licząc od dnia doręczenia prawidłowo wystawionej faktury VAT wraz z dokumentem potwierdzającym dostawę tj. podpisanym obustronnie protokołem odbioru do Działu Funduszy Europejskich w siedzibie Zamawiającego, przelewem na nr konta bankowego wskazanego na fakturze.
- 3. Osobą upoważnioną do odbioru faktury VAT jest: …………………
- 4. Za datę zapłaty strony przyjmują datę obciążenia rachunku bankowego Zamawiającego.
- 5. Wykonawca oświadcza, że jest podatnikiem VAT czynnym i posiada NIP ………………………..

#### § 8.

- 1. W przypadku niewykonania lub niewłaściwego wykonania umowy Wykonawca zobowiązuje się zapłacić kary umowne w wysokości:
	- 1) 0,5% wartości brutto umowy za każdy rozpoczęty dzień opóźnienia w realizacji umowy,
	- 2) 0,2 % wartości brutto umowy za każdy rozpoczęty dzień opóźnienia w usunięciu wad stwierdzonych przy odbiorze, licząc od dnia wyznaczonego na usunięcie wad,
	- 3) 0,2% wartości umowy brutto za każdy dzień opóźnienia w usunięciu występujących usterek lub wad w okresie gwarancii lub rekojmi.
	- 4) 15 % łącznej wartości brutto umowy określonej w § 2 jeżeli Zamawiający odstąpi od umowy z przyczyn zależnych od Wykonawcy.
- 2. Zamawiający jest uprawniony do potrącenia przysługujących mu wierzytelności z wierzytelnościami Wykonawcy, w tym z przysługującego mu wynagrodzenia.
- 3. Zamawiający zastrzega sobie możliwość dochodzenia odszkodowania przewyższającego wysokość zastrzeżonych kar umownych na zasadach przewidzianych przepisami kodeksu cywilnego.
- 4. Wykonawca uprawniony jest do żądania zapłaty kary umownej od Zamawiającego w przypadku:
	- 1) zwłoki w odbiorze przedmiotu dostawy w wysokości 0,5 % za każdy dzień zwłoki,
	- 2) 15 % łącznej wartości brutto umowy określonej w § 2, jeżeli dojdzie do odstąpienia od niniejszej umowy przez Wykonawcę z przyczyn zależnych od Zamawiającego. Postanowienia umowy, o którym mowa w zdaniu poprzednim nie stosuje się w przypadku odstąpienia od umowy przez Zamawiającego na podstawie przepisów art. 145 ustawy z dnia 29 stycznia 2004 r. Prawo zamówień publicznych.
		- § 9.
- 1. Wykonawca jest odpowiedzialny względem Zamawiającego za wszelkie wady uniemożliwiające prawidłowe zainstalowanie, uruchomienie lub korzystanie z oprogramowania.
- 2. Wykonawca jest odpowiedzialny względem Zamawiającego za wszelkie wady prawne przedmiotu umowy, w tym również za ewentualne roszczenia osób trzecich wynikające z naruszenia praw własności intelektualnej lub przemysłowej, w tym praw autorskich, patentów, praw ochronnych za znaki towarowe oraz praw z rejestracji na wzory użytkowe i przemysłowe, pozostające w związku z wprowadzaniem towarów do obrotu na terytorium Rzeczypospolitej Polskiej.
- 3. Wykonawca zobowiązany jest do pokrycia Zamawiającemu ewentualnych roszczeń osób trzecich wynikających z naruszenia praw własności intelektualnej lub przemysłowej, w tym praw autorskich, patentów, praw ochronnych na znaki towarowe oraz praw z rejestracji na wzory użytkowe i przemysłowe, pozostające w związku z wprowadzaniem towarów do obrotu na terytorium Rzeczypospolitej Polskiej.
- 4. Wykonawca oświadcza, że autorzy oprogramowania ani osoby trzecie nie będą zgłaszać względem Zamawiającego żadnych roszczeń, w tym z tytułu swoich autorskich praw osobistych, ani roszczeń z tytułu autorskich praw majątkowych w stosunku do oprogramowania lub poszczególnych jego części będących przedmiotem niniejszej umowy. W przypadku wystąpienia względem Zamawiającego przez osoby trzecie z roszczeniami, o których mowa w zdaniu poprzednim Wykonawca zobowiązany jest do

pokrycia Zamawiającemu wszelkich kosztów, w tym kosztów postępowania sądowego związanych z roszczeniami osób trzecich.

- 5. Na mocy niniejszej umowy Wykonawca udziela Zamawiającemu niewyłącznej bezterminowej licencji na korzystanie na terytorium Rzeczypospolitej Polskiej z oprogramowania na ilości stanowisk zgodnych ze SIWZ na następujących polach eksploatacji:
	- 1) wprowadzanie oprogramowania do pamięci komputerów i urządzeń Zamawiającego,
	- 2) usuwania z pamięci komputerów i urządzeń,
	- 3) stosowanie oprogramowania zgodnie z jego przeznaczeniem na stanowiskach pozostających pod kontrolą Zamawiającego,
	- 4) korzystanie z dokumentacji dostarczonej przez Wykonawcę,
	- 5) tłumaczenie, przystosowywanie, zmiany układu lub jakiekolwiek inne zmian w oprogramowaniu, w zakresie dozwolonym przez przepisy prawa autorskiego,
	- 6) modyfikowania i rozbudowy oprogramowania lub łączenie go z innym programem lub programami na zasadach określonych przepisami prawa autorskiego,
	- 7) wykorzystanie oprogramowania podczas pokazów lub prezentacji publicznych,
	- 8) trwałe lub czasowe zwielokrotnianie oprogramowania w całości lub części jakimikolwiek środkami lub w jakiejkolwiek formie w zakresie niezbędnym dla realizacji uprawnień określonych w pkt.1-5 powyżej.

#### $\S 10.$

Wykonawca gwarantuje, że dostarczony sprzęt jest wolny od wad uniemożliwiających zainstalowanie, uruchomienie i korzystanie z oprogramowania.

#### § 11.

- 1. Wszelkie zmiany niniejszej umowy wymagają formy pisemnej, pod rygorem nieważności.
- 2. Zakazuje się istotnych zmian postanowień zawartej umowy w stosunku do treści oferty, na podstawie której dokonano wyboru wykonawcy, chyba że zamawiający przewidział możliwość dokonania takiej zmiany w ogłoszeniu o zamówieniu lub w specyfikacji istotnych warunków zamówienia oraz określił warunki takiej zmiany.
- 3. Oprócz przypadków wymienionych w przepisach kodeksu cywilnego, Zamawiający może odstąpić od umowy w razie wystąpienia istotnej zmiany okoliczności powodującej, że wykonanie umowy nie leży w interesie publicznym, czego nie można było przewidzieć w chwili jej zawarcia. Zamawiający może odstąpić od umowy w terminie 30 dni od powzięcia wiadomości o powyższych okolicznościach. W takim wypadku Wykonawca może żądać jedynie wynagrodzenia należnego mu z tytułu wykonania części umowy.
	- § 12.
- 1. Wykonawca zobowiązuje się do zachowania w tajemnicy wszelkich informacji uzyskanych w trakcie realizacji umowy z wyjątkiem informacji, których ujawnienia wymagają przepisy prawa powszechnie obowiązującego, ale tylko w niezbędnym do tego obowiązku zakresie.
- 2. Wszelkie informacje związane z ochroną osób i mienia stanowią tajemnicę Zamawiającego w rozumieniu przepisów ustawy z dnia 16 kwietnia 1993 roku o zwalczaniu nieuczciwej konkurencji (Dz.U. z 2003 r., Nr 153, poz. 1503 ze zm.).
- 3. Przekazanie, ujawnienie lub wykorzystanie informacji, o których mowa w ust. 2 w zakresie wykraczającym poza cel umowy, będzie stanowiło czyn nieuczciwej konkurencji i może wiązać się z odpowiedzialnością cywilną lub karną określoną w art. 18 lub art. 23 ustawy z dnia 16 kwietnia 1993 roku o zwalczaniu nieuczciwej konkurencji (Dz.U. z 2003 r., Nr 153, poz. 1503 ze zm.).

#### § 13.

- 1. W sprawach nieuregulowanych umową będą miały zastosowanie przepisy ustawy Prawo zamówień publicznych i Kodeksu Cywilnego.
- 2. Bez pisemnej zgody Zamawiającego nie jest dopuszczalny przelew wierzytelności przysługującej Wykonawcy z tytułu niniejszej umowy.
- 3. Wszelkie załączniki do umowy stanowią integralną jej część.

Spory wynikłe na tle realizacji umowy podlegają rozpatrzeniu według prawa polskiego przez właściwy rzeczowo sąd w Kielcach.

§ 15.

Adres Wykonawcy do doręczeń wszelkiej korespondencji związanej z niniejszą umową jest adres wskazany powyżej w Umowie. O każdej jego zmianie Wykonawca jest zobowiązany niezwłocznie powiadomić Zamawiającego. W przypadku zaniechania tego obowiązku, korespondencja wysłana do Wykonawcy na ostatni jego adres znany Zamawiającemu, uważana jest za skutecznie doręczoną.

§ 16.

Umowę sporządzono w trzech jednobrzmiących egzemplarzach, w tym dwa dla Zamawiającego i jeden dla Wykonawcy.

#### **WYKONAWCA: ZAMAWIAJĄCY:**

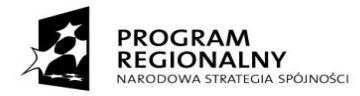

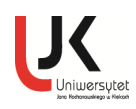

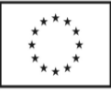

*Projekt współfinansowany przez Unię Europejską z Europejskiego Funduszu Rozwoju Regionalnego w ramach Regionalnego Programu Operacyjnego Województwa Świętokrzyskiego 2007-2013 i budżetu państwa*

## **PROTOKÓŁ ODBIORU/URUCHOMIENIA I PRZESZKOLENIA**

*wzór*  Dostawca: ……………………………………………. ……………………………………………. Odbiorca: Uniwersytet Jana Kochanowskiego w Kielcach ul. Żeromskiego 5, 25-369 Kielce Miejsce odbioru: Instytut ………………………………..………… Laboratorium/Pracownia ……………...........................................................................

Data zakończenia realizacji umowy tj. odbioru/zainstalowania/uruchomienia/przeszkolenia:……/……/2014r.

W zakresie używania i obsługi n/w sprzętu, przeprowadzono instruktaż/przeszkolenie ….. osób:

1) ……………………………………………………. Data i czytelny podpis

2) …………………………………………………… Data i czytelny podpis

3) ……………………………………………………. Data i czytelny podpis

Dostarczono:

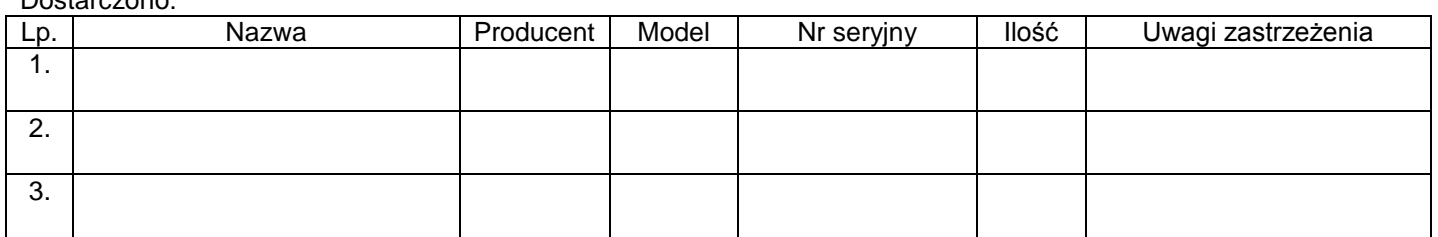

Strony oświadczają, że dostarczony sprzęt jest zgodny/niezgodny\* ze specyfikacją, a dostawa została zrealizowana zgodnie/niezgodnie\* z warunkami umowy nr DP/2310/………../14 z dnia …………………...

Strona przekazująca oświadcza, że sprzęt: jest dopuszczony do obrotu na terytorium RP, posiada wszelkie wymagane przez przepisy prawa świadectwa, certyfikaty, atesty, deklaracje zgodności itp., spełnia wszelkie wymagane przez przepisy prawa wymogi w zakresie norm bezpieczeństwa obsługi, na dowód czego wraz ze sprzętem przekazano/nie przekazano\*:kartę gwarancyjną, instrukcję obsługi, aprobaty techniczne, certyfikaty itp. oraz niezbędne dokumenty wymagane przy tego typu sprzęcie, ……………………

Strona odbierająca potwierdza, że wyżej wymienione urządzenia zostały zainstalowane i uruchomione przez Dostawcę, wobec czego zostały odebrane przez uprawnionych pracowników bez zastrzeżeń, jako w pełni sprawne.

Pozostałe uwagi:…………………………………………………………………………………………………………

Protokół sporządzono w dwóch jednobrzmiących egzemplarzach, po jednym dla każdej ze stron.

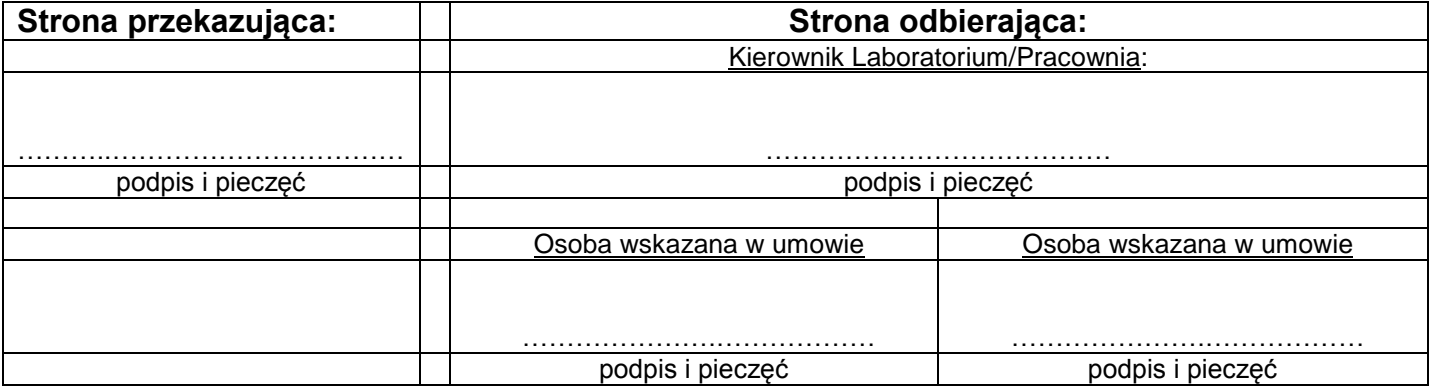

# **ZAŁĄCZNIK NR 3**

```
WZÓR
```
# **ZOBOWIĄZANIE**

**z art. 26 ust. 2b ustawy Pzp.**

………………………………………..……………. dokładna nazwa Wykonawcy/Wykonawców wspólnie ubiegających się o zamówienie, któremu/którym udostępnia się zasoby

………………………………………..…………….

…………………………………………………………………

Jako osoba/osoby reprezentujące podmiot: ……………………………………………………………………

…………………………………………………………………………………………………………………….. dokładna nazwa i adres

zobowiązuję się/ zobowiązujemy się oddać do dyspozycji ww. wykonawcy, ubiegającego się

o zamówienie dot.:..……………………………………………………………………………………………..

…………………………………………………………………………………………………………………….. następujące, niezbędne zasoby na okres korzystania z nich przy wykonywaniu powyższego zamówienia.

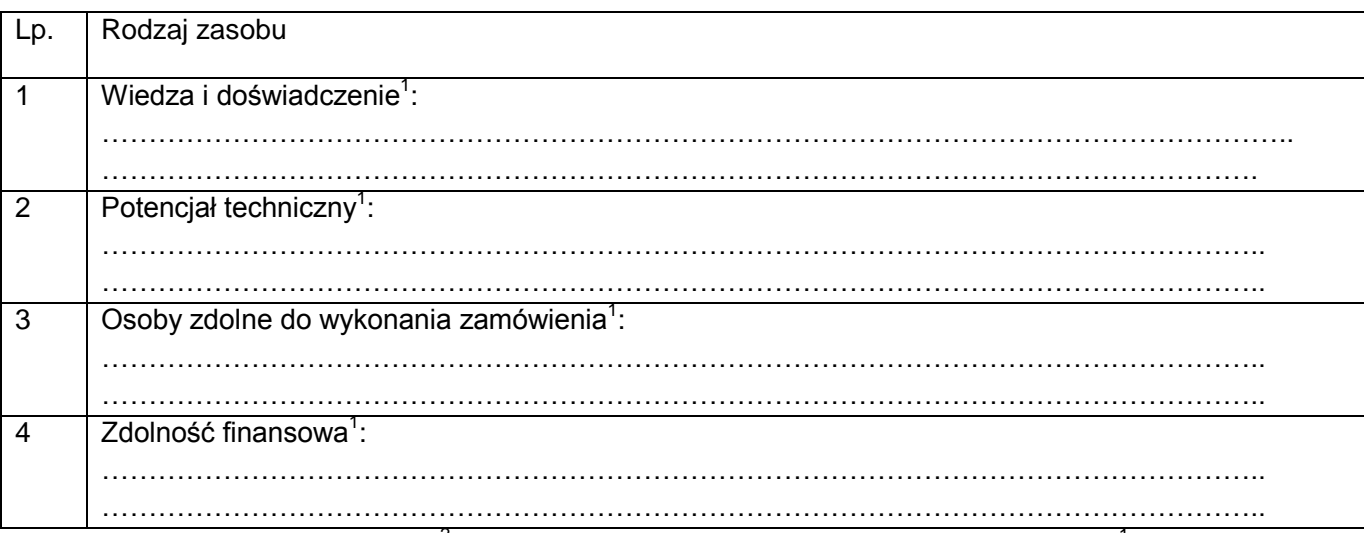

Oświadczam, iż będę uczestniczył<sup>2</sup> /nie będę uczestniczył w realizacji części zamówienia<sup>1</sup>

.................................. dnia ............................ r.

……………..................……………………… uprawniony do składania oświadczeń woli w imieniu podmiotu

1

<sup>&</sup>lt;sup>1</sup> Niepotrzebne skreślić

<sup>2</sup> W przypadku, gdy pomiot udostępniający zasoby, będzie uczestniczył w realizacji części zamówienia, do oferty należy złożyć dokumenty, o których mowa w pkt.VIII.2 SIWZ

WZÓR

# **OŚWIADCZENIE**

# **o spełnieniu warunków udziału w postępowaniu**

W związku z przystąpieniem ……................................................................................................

........................................ z siedzibą w .........................................ul…......................................

do postępowania o udzielenie zamówienia publicznego prowadzonego w trybie…………...….

......................................................... składam oświadczenie w oparciu o przepisy art. 22 ust. 1 ustawy z dnia29 stycznia 2004r. Prawo zamówień publicznych (Dz.U. z 2013 r., poz. 907 ze zm),że reprezentowany przeze mnie podmiot, spełnia warunki dotyczące:

- 1. posiadania uprawnień do wykonywania określonej działalności lub czynności, jeżeli przepisy prawa nakładają obowiązek ich posiadania;
- 2. posiadania wiedzy i doświadczenia $^{1}$ ;
- 3. dysponowania odpowiednim potencjałem technicznym oraz osobami zdolnymi do wykonania zamówienia<sup>1</sup>;
- 4. sytuacji ekonomicznej i finansowej<sup>1</sup>;

<u>.</u>

Prawdziwość powyższych danych potwierdzam własnoręcznym podpisem świadom odpowiedzialności karnej z art. 233 §1 k.k.

.................................. dnia ............................ r.

………………………………………………………………………… Uprawniony do składania oświadczeń woli w imieniu Wykonawcy

<sup>11</sup> Zgodnie z art. 26 ust. 2b ustawy Pzp: Wykonawca może polegać na wiedzy i doświadczeniu, potencjale technicznym, osobami zdolnymi do wykonania zamówienia lub zdolnościach finansowych innych podmiotów, niezależnie od charakteru prawnego łączących go z nimi stosunków. Wykonawca w takiej sytuacji zobowiązany jest udowodnić Zamawiającemu, iż będzie dysponował zasobami niezbędnymi do realizacji zamówienia, w szczególności przedstawiając w tym celu pisemne zobowiązanie tych podmiotów do oddania mu do dyspozycji niezbędnych zasobów na okres korzystania z nich przy wykonywaniu zamówienia.

# **WYKAZ GŁÓWNYCH DOSTAW WYKONANYCH/ WYKONYWANYCH**

# **W OKRESIE TRZECH OSTATNICH LAT**

Cześć …

Oświadczam, że w okresie ostatnich trzech lat przed upływem terminu składania ofert, (a jeżeli okres prowadzenia działalności jest krótszy- w tym okresie) zrealizowałem/realizuję następujące dostawy (co najmniej dwie dostawy), z których **każda:** odpowiada przedmiotowi niniejszego zamówienia, o wartości nie mniejszej niż wartość brutto określona w SIWZ.

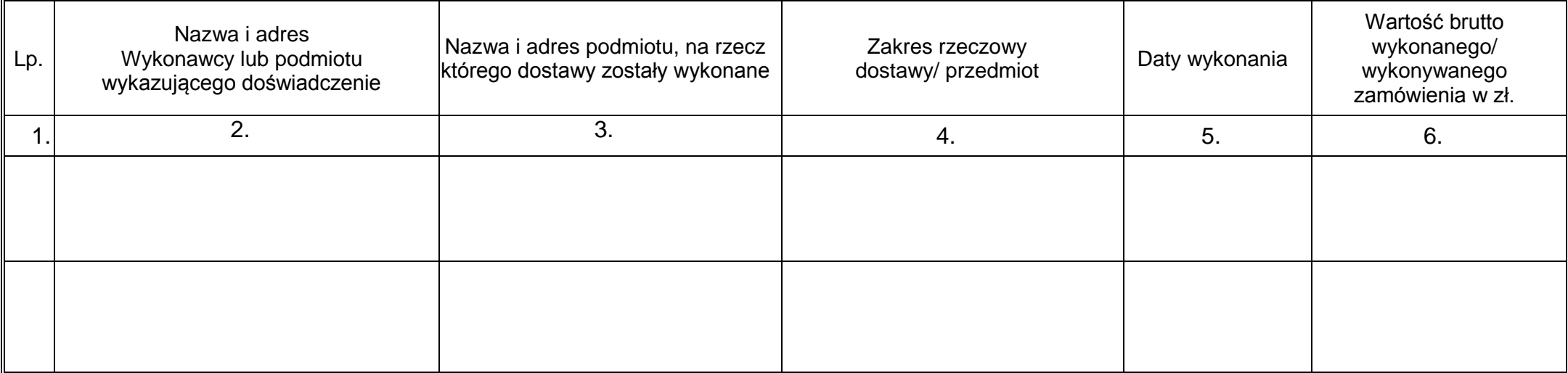

Prawdziwość powyższych danych potwierdzam własnoręcznym podpisem świadom odpowiedzialności karnej z art. 233 §1 k.k.

Dowody, czy dostawy zostały wykonane lub są wykonywane należycie w załączeniu.

*Załączone dokumenty winny w sposób jednoznaczny wskazywać wykazane dostawy oraz potwierdzać ich należyte wykonanie*

.................................... dnia ............................ r.

 $\mathbb{R}^n$ 

uprawniony do składania oświadczeń woli w imieniu Wykonawcy

**IIMAGA!!!** 

Wykonawca może polegać na wiedzy i doświadczeniu, potencjale technicznym, osobach zdolnych do wykonania zamówienia lub zdolnościach finansowych innych podmiotów, niezależnie od charakteru prawnego łączących go z nimi stosunków. Wykonawca w takiej sytuacji zobowiązany jest udowodnić Zamawiającemu, iż będzie dysponował zasobami niezbędnymi do realizacji zamówienia, w szczególności przedstawiając w tym celu pisemne zobowiązanie tych podmiotów do oddania mu do dyspozycji niezbędnych zasobów na okres korzystania z nich przy wykonywaniu zamówienia

# **WYKAZ OSÓB, KTÓRE BĘDĄ UCZESTNICZYĆ W WYKONYWANIU ZAMÓWIENIA**

Cześć

Wykaz osób, które będą uczestniczyć w wykonywaniu zamówienia, w szczególności odpowiedzialnych za świadczenie usług związanych z wniesieniem i montażem sprzętu, wraz z informacjami na temat ich kwalifikacji zawodowych, doświadczenia i wykształcenia niezbędnych do wykonania zamówienia, a także zakresu wykonywanych przez nie czynności, oraz informacją o podstawie do dysponowania tymi osobami:

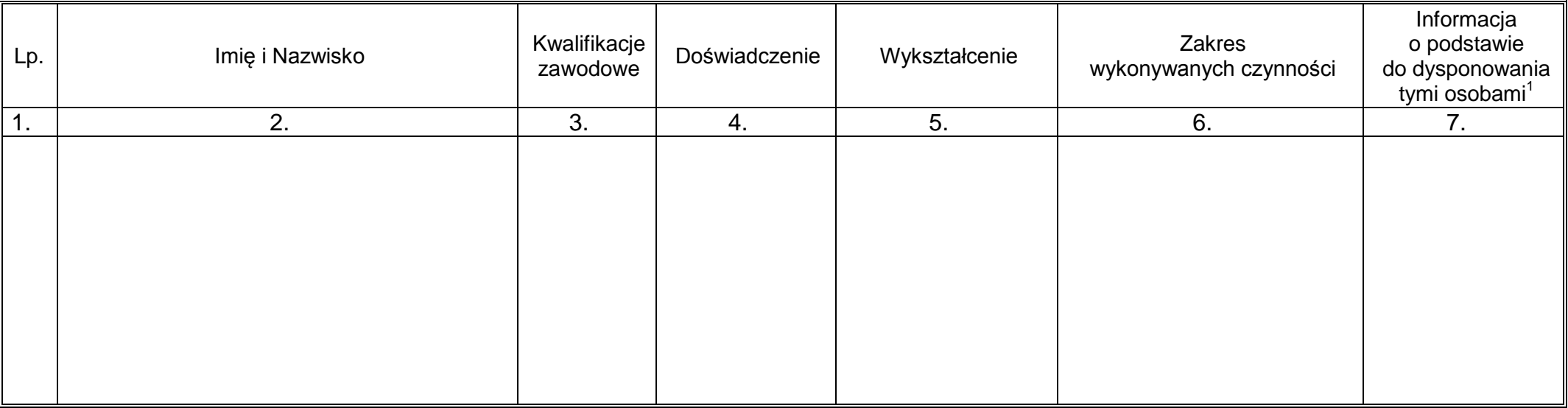

Prawdziwość powyższych danych potwierdzam własnoręcznym podpisem świadom odpowiedzialności karnej z art. 233 §1 k.k.

.................................. dnia ............................ r.

………………………………………………………………… uprawniony do składania oświadczeń woli w imieniu Wykonawcy

UWAGA!!!

 $\overline{a}$ 

Wykonawca może polegać na wiedzy i doświadczeniu, potencjale technicznym, osobach zdolnych do wykonania zamówienia lub zdolnościach finansowych innych podmiotów, niezależnie od charakteru prawnego łączących go z nimi stosunków. Wykonawca w takiej sytuacji zobowiązany jest udowodnić Zamawiającemu, iż będzie dysponował zasobami niezbędnymi do realizacji zamówienia, w szczególności przedstawiając w tym celu pisemne zobowiązanie tych podmiotów do oddania mu do dyspozycji niezbędnych zasobów na okres korzystania z nich przy wykonywaniu zamówienia

<sup>1</sup> Podać formę współpracy z Wykonawcą/rodzaj umowy (np.: o pracę, o dzieło, zlecenie, itp.)

# WZÓR

# **OŚWIADCZENIE o braku podstaw do wykluczenia**

W związku z przystąpieniem ……................................................................................................... ........................................ z siedzibą w ...................................ul. ................................................ do postępowania o udzielenie zamówienia publicznego prowadzonego w trybie …………………. ............................................................. składam oświadczenie, że wobec reprezentowanego przeze mnie podmiotu, brak jest podstaw do wykluczenia z niniejszego postępowania.

Prawdziwość powyższych danych potwierdzam własnoręcznym podpisem świadom odpowiedzialności karnej z art. 233 §1 k.k.

.................................. dnia ............................ r.

…………………………………………… uprawniony do składania oświadczeń woli w imieniu Wykonawcy

# **INFORMACJA/ LISTA**

składana na podstawie art. 26 ust. 2d ustawy z dnia 29 stycznia 2004 r. *Prawo zamówień publicznych*(Dz.U. z 2013 r., poz. 907 ze zm).

Przystępując do postępowania o udzielenie zamówienia publicznego prowadzonego w trybie przetargu nieograniczonego na dostawę sprzętu:…………………..…………………. w imieniu:

*(pełna nazwa Wykonawcy) 1* jako pełnomocny przedstawiciel reprezentowanej przeze mnie firmy informuję/ my, że **nie należę/my do grupy kapitałowej** w rozumieniu ustawy z dnia 16 lutego 2007 r. o ochronie konkurencji i konsumentów (Dz. U. Nr 50, poz. 331 z późn. zm.), o której mowa w art. 24 ust. 2 pkt 5 ustawy z dnia 29 stycznia 2004 r. Prawo zamówień publicznych (Dz.U. z 2013 r., poz. 907 ze zm).

*LUB*

……………………………………………………………………………………..………………….

<sup>1</sup>jako pełnomocny przedstawiciel reprezentowanej przeze mnie firmy informuję/ my, że **należę/my do grupy kapitałowej** w rozumieniu ustawy z dnia 16 lutego 2007 r. o ochronie konkurencji i konsumentów (Dz. U. Nr 50, poz. 331 z późn. zm.), o której mowa w art. 24 ust. 2 pkt 5 ustawy z dnia 29 stycznia 2004 r. Prawo zamówień publicznych (Dz.U. z 2013 r., poz. 907 ze zm).

Lista podmiotów należących do tej samej grupy kapitałowej:

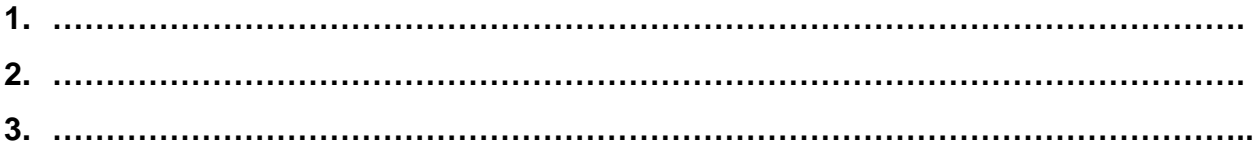

Prawdziwość powyższych danych potwierdzam własnoręcznym podpisem świadom odpowiedzialności karnej z art. 233 §1 k.k.

.................................. dnia ............................ r.

……………..................……………………… uprawniony do składania oświadczeń woli w imieniu Wykonawcy

1

<sup>&</sup>lt;sup>1</sup> Niepotrzebne skreślić

WZÓR

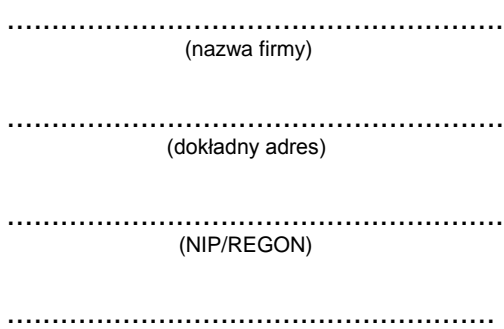

(TELEFON/ FAX)

## **OFERTA**

### **Uniwersytet Jana Kochanowskiego w Kielcach ul. Żeromskiego 5, 25-369 Kielce**

Nawiązując do postępowania DP/2310/126/14 w trybie przetargu nieograniczonego na **Dostawę sprzętu-MEDREH**:

1. Oferujemy wykonanie przedmiotu zamówienia w pełnym zakresie w:

**- Część I– Dostawa mikroskopów pojedynczych do histologii – 15 szt.**

za cenę brutto w wysokości: ..........……........…….................… zł.,

słownie:....................................................................................................................)

wartość netto: .................................... zł. oraz podatek VAT w wysokości ............ % Ceny poszczególnego asortymentu wynoszą:

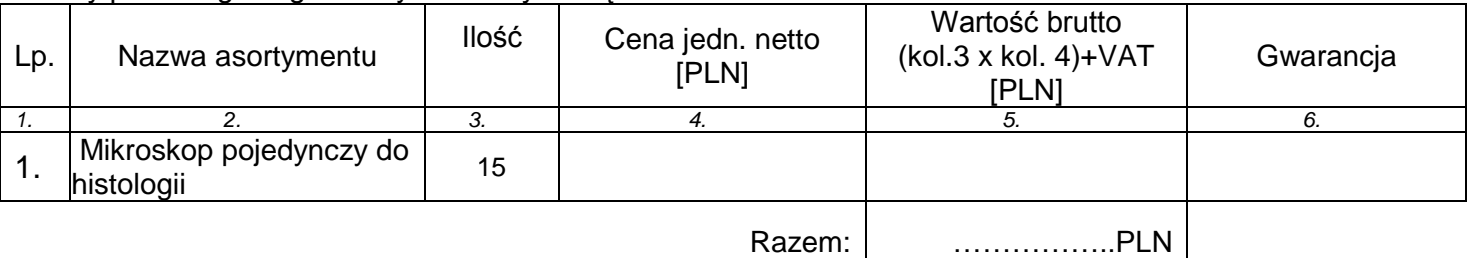

Uwaga:

Wszystkie ceny należy podać z dokładnością do drugiego miejsca po przecinku z zachowaniem zasady zaokrągleń matematycznych..

Informacja o realizacji dostawy wewnątrzwspólnotowej (jeżeli dotyczy) ……………………………….. Oferujemy sprzęt opisany w specyfikacji technicznej stanowiących zał. nr 1 do niniejszej oferty.

Wszystkie czynności objęte SIWZ oraz umową, zrealizujemy w ciągu ................dni od podpisania umowy

Niezależnie od udzielonej gwarancji, udzielamy .......... miesięcznej rękojmi.

#### **- Część II– Dostawa mikroskopu z kamerą, oprogramowaniem, zestawem komputerowym, dodatkowymi monitorami i akcesoriami komputerowymi– 1 zestaw**

za cenę brutto w wysokości: ..........……........…….................… zł., słownie:....................................................................................................................) wartość netto: .................................... zł. oraz podatek VAT w wysokości ......... % i ………%,

> *MEDREH budowa i wyposażenie obiektu naukowo-dydaktycznego UJK przy Al. IX Wieków Kielc dla wsparcia wdrożenia innowacyjnych metod leczenia*

w tym:

cena jednostkowa netto zestawu komputerowego wynosi ………………., stawka podatku VAT …….,,% cena jednostkowa brutto zestawu komputerowego wynosi ………….;

cena jednostkowa netto monitora komputerowego wynosi ………….., stawka podatku VAT ……….% cena jednostkowa brutto monitora komputerowego wynosi ……………

#### Uwaga:

Wszystkie ceny należy podać z dokładnością do drugiego miejsca po przecinku z zachowaniem zasady zaokragleń matematycznych...

Informacja o realizacji dostawy wewnątrzwspólnotowej (jeżeli dotyczy) ……………………………….. Oferujemy sprzęt opisany w specyfikacji technicznej/ materiałach producenta stanowiących zał. nr 1. do niniejszej oferty.

Wszystkie czynności objęte SIWZ oraz umową, zrealizujemy w ciągu ................dni od otrzymania od Zamawiającego dokumentu upoważniającego do zastosowania obniżonej stawki podatku VAT.

Udzielamy gwarancji na przedmiot zamówienia: ........ miesiące, licząc od daty obustronnie podpisanego

bezusterkowego protokołu odbioru. Niezależnie od udzielonej gwarancji, **udzielamy ..........** miesięcznej

rękojmi.

#### **- Część III- Dostawa mikroskopu z kamerą, oprogramowaniem, mikroskopem pomocniczym, zestawem komputerowym, akcesoriami komputerowymi – 1 zestaw**

za cenę brutto w wysokości: ..........……........…….................… zł.,

słownie:....................................................................................................................)

wartość netto: .................................... zł. oraz podatek VAT w wysokości ............ % i …..%,

w tym:

cena jednostkowa netto zestawu komputerowego wynosi ………………., stawka podatku VAT …….,,% cena jednostkowa brutto zestawu komputerowego wynosi …………..

#### Uwaga:

Wszystkie ceny należy podać z dokładnością do drugiego miejsca po przecinku z zachowaniem zasady zaokrągleń matematycznych..

Informacja o realizacji dostawy wewnątrzwspólnotowej (jeżeli dotyczy) ……………………………….. Oferujemy sprzęt opisany w specyfikacji technicznej/ materiałach producenta stanowiących zał. nr 1. do niniejszej oferty.

Wszystkie czynności objęte SIWZ oraz umową, zrealizujemy w ciągu ................dni od otrzymania od Zamawiającego dokumentu upoważniającego do zastosowania obniżonej stawki podatku VAT

Udzielamy gwarancji na przedmiot zamówienia: ........ miesiące, licząc od daty obustronnie podpisanego

bezusterkowego protokołu odbioru. Niezależnie od udzielonej gwarancji, **udzielamy ..........** miesięcznej

rękojmi.

#### **Część IV– Dostawa mikroskopów – 15 szt.**

za cenę brutto w wysokości: ..........……........…….................… zł.,

słownie:....................................................................................................................)

wartość netto: .................................... zł. oraz podatek VAT w wysokości ............ % i ……%,

#### **w tym cena jednostkowa netto zestawu komputerowego z poz.2 wynosi …………..,, stawka podatku VAT ……..%, cena jednostkowa brutto zestawu komputerowego wynosi ………**

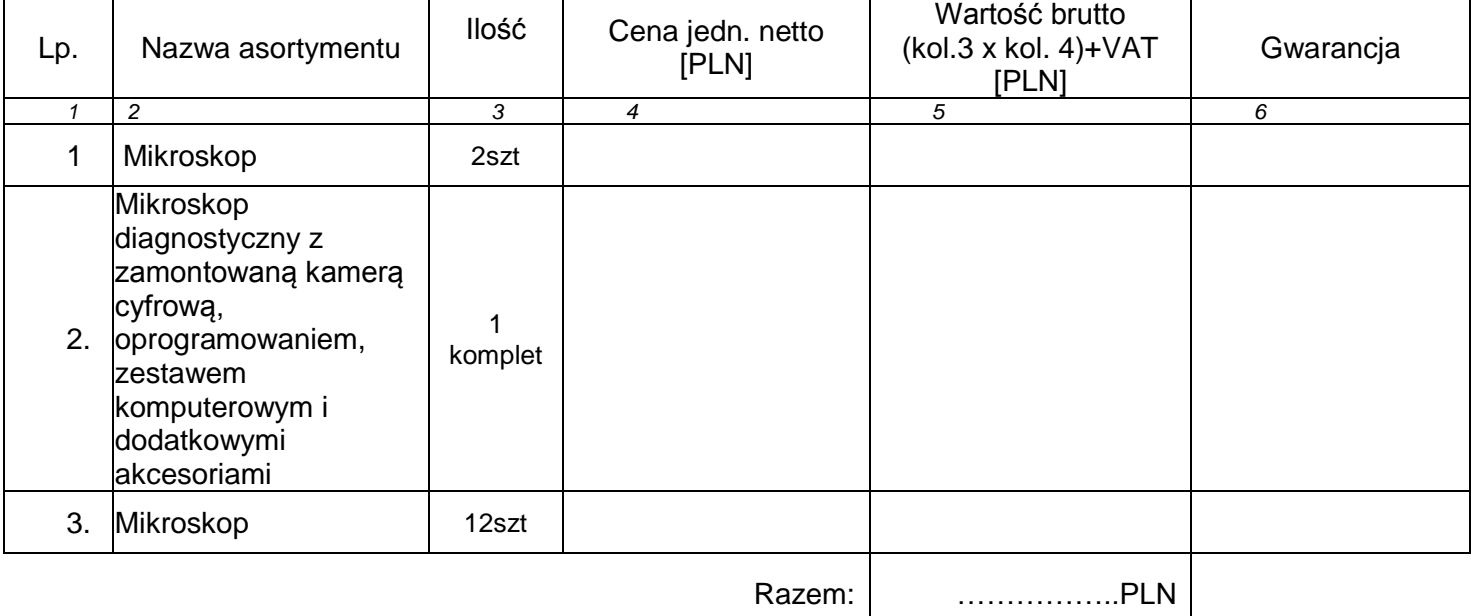

Ceny poszczególnego asortymentu wynoszą:

Uwaga:

Wszystkie ceny należy podać z dokładnością do drugiego miejsca po przecinku z zachowaniem zasady zaokrągleń matematycznych..

Informacja o realizacji dostawy wewnątrzwspólnotowej (jeżeli dotyczy) ……………………………….. Oferujemy sprzęt opisany w specyfikacji technicznej stanowiących zał. nr 1 do niniejszej oferty.

Wszystkie czynności objęte SIWZ oraz umową, zrealizujemy w ciągu ................dni od otrzymania od Zamawiającego dokumentu upoważniającego do zastosowania obniżonej stawki podatku VAT

Niezależnie od udzielonej gwarancji, udzielamy .......... miesięcznej rękojmi.

2. Dostawy objęte zamówieniem zamierzamy wykonać sami<sup>1</sup>.

Następujący zakres dostaw zamierzamy zlecić podwykonawcom $1$ :

a) ……………………………………. ……………………………wartość brutto …………….. ZAKRES DOSTAW

b) ……………………………………. ……………………………wartość brutto …………….. ZAKRES DOSTAW

- 3. Oświadczamy, że uważamy się za związanych niniejszą ofertą przez okres 60 dni. Bieg terminu związania ofertą rozpoczyna się wraz z upływem terminu składania ofert.
- 4. Oświadczamy, że zapoznaliśmy się ze Specyfikacją Istotnych Warunków Zamówienia i nie wnosimy do nich żadnych zastrzeżeń. Zdobyliśmy również konieczne informacje potrzebne do właściwej wyceny oraz właściwego wykonania przedmiotu zamówienia.
- 5. Oświadczamy, że zawarty w Specyfikacji Istotnych Warunków Zamówienia wzór umowy został przez nas zaakceptowany i zobowiązujemy się w przypadku wyboru naszej oferty, do zawarcia umowy na wymienionych w nim warunkach w miejscu i terminie wyznaczonym przez Zamawiającego. Jesteśmy świadomi, że gdyby z naszej winy nie doszło do zawarcia umowy wniesione przez nas wadium ulega przepadkowi.
- 6. Oświadczamy, że oferowany sprzęt: jest dopuszczony do obrotu na terytorium RP, posiada wszelkie wymagane przez przepisy prawa świadectwa, certyfikaty, atesty, deklaracje zgodności itp. spełnia wszelkie wymagane przez przepisy prawa wymogi w zakresie norm bezpieczeństwa obsługi oraz zobowiązujemy

 $\overline{a}$ 

<sup>1</sup> niepotrzebne skreślić

się, do dostarczenia Zamawiającemu przy realizacji przedmiotu zamówienia wszystkich dokumentów potwierdzających spełnienie powyższych wymogów.

7. Osoba odpowiedzialna/uprawniona do kontaktów z Zamawiającym w sprawie realizacji przedmiotu

zamówienia..........................................................tel. ……...........................fax.............................. Imię i nazwisko

8. Wadium w kwocie ........................................... zł zostało wniesione w dniu ................................ w formie

.................................................................... Potwierdzenie w załączeniu. Zwrotu wadium należy dokonać

- na nr rachunku bankowego:.............................................................................................................................
- 9. Oświadczamy, że wszystkie strony naszej oferty łącznie z wszystkimi załącznikami są ponumerowane i cała oferta składa się z ............. stron.

.................................. dnia ............................ r.

…………………………………………………………… uprawniony do składania oświadczeń woli w imieniu Wykonawcy